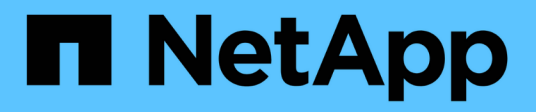

## **Cloud Manager**

Cloud Manager 3.8

NetApp March 25, 2024

This PDF was generated from https://docs.netapp.com/de-de/occm38/reference\_new\_occm.html on March 25, 2024. Always check docs.netapp.com for the latest.

# **Inhalt**

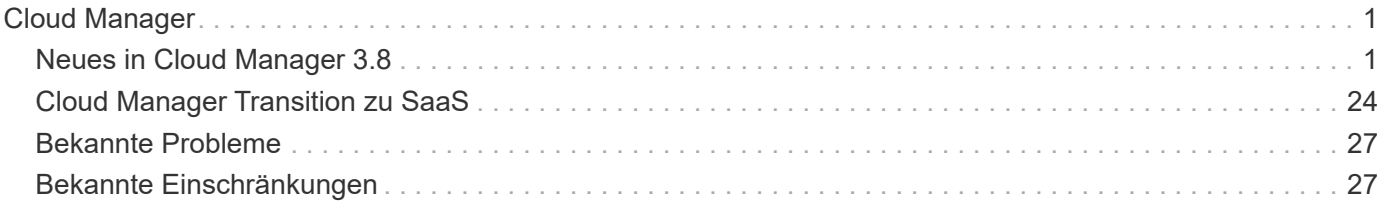

# <span id="page-2-0"></span>**Cloud Manager**

## <span id="page-2-1"></span>**Neues in Cloud Manager 3.8**

Cloud Manager stellt in der Regel jeden Monat eine neue Version vor, mit der Sie neue Funktionen, Verbesserungen und Fehlerbehebungen erhalten.

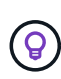

Suchen Sie nach einer früheren Version?["Neuerungen in 3.7"](https://docs.netapp.com/us-en/occm37/reference_new_occm.html) ["Neuerungen in 3.6"](https://docs.netapp.com/us-en/occm36/reference_new_occm.html) ["Neuerungen in 3.5"](https://docs.netapp.com/us-en/occm35/reference_new_occm.html)

## **Neuer Terraform-Provider (19. Oktober 2020)**

Wir haben einen neuen Terraform-Provider entwickelt, mit dem DevOps-Teams Cloud Volumes ONTAP mit Cloud Manager automatisieren und in Infrastruktur-als-Code integrieren können.

["Hier sehen Sie den netapp Cloud Manager Provider".](https://registry.terraform.io/providers/NetApp/netapp-cloudmanager/latest)

## **Update zu Cloud Manager 3.8.9 (18. Oktober 2020)**

Durch den Einsatz ["Spot's Cloud Analyzer",](https://spot.io/products/cloud-analyzer/) Cloud Manager bietet jetzt eine allgemeine Kostenanalyse Ihrer Cloud-Computing-Ausgaben und zeigt potenzielle Einsparungen auf. Diese Informationen erhalten Sie im **Compute** Service in Cloud Manager. ["Weitere Informationen .".](https://docs.netapp.com/de-de/occm38/concept_compute.html)

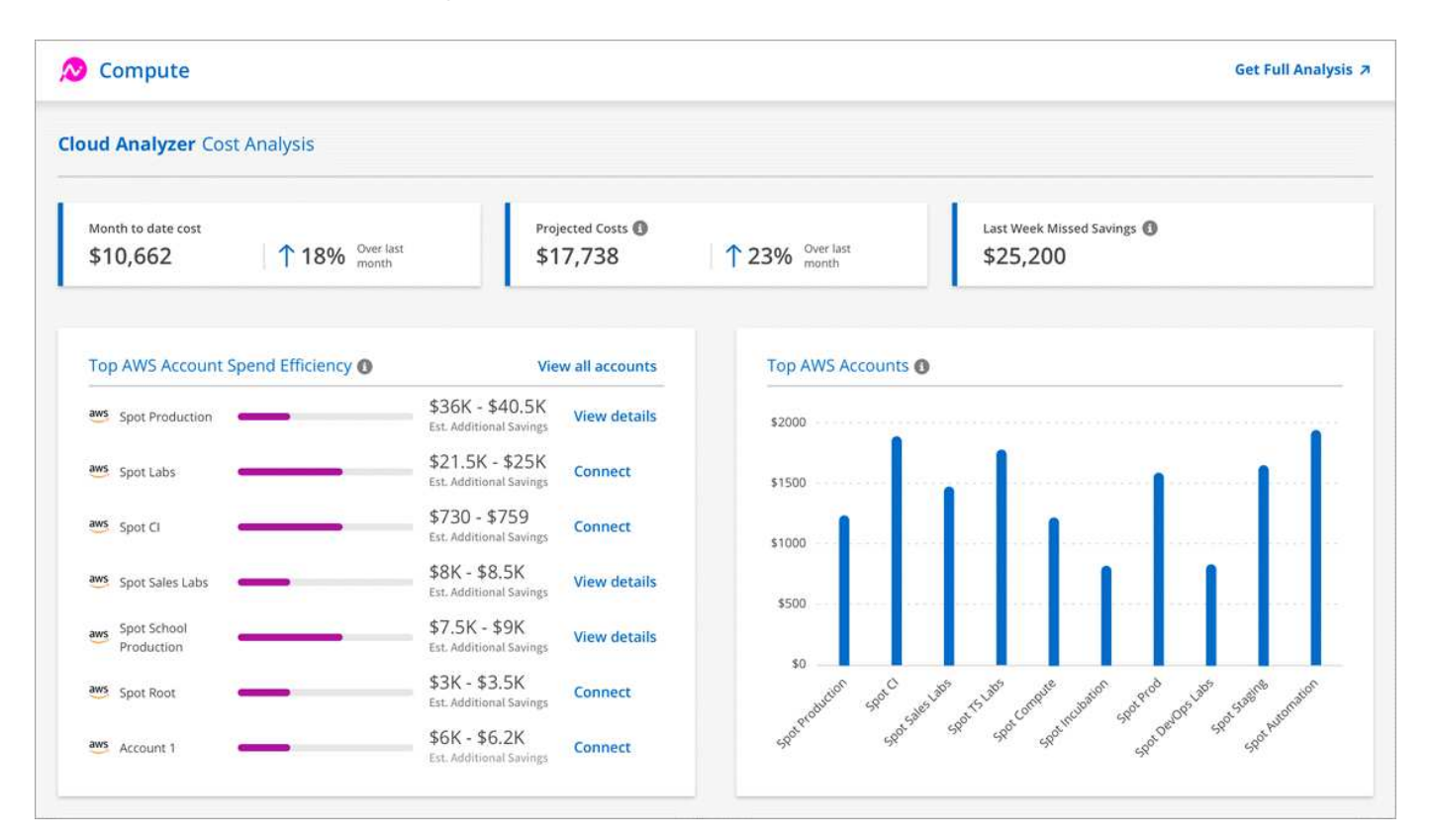

## **Update zu Cloud Manager 3.8.9 (13. Oktober 2020)**

Wir haben zwei Cloud Tiering Updates veröffentlicht:

• Lizenzierung für Cloud Tiering ist jetzt bei Cloud Manager erhältlich.

Sie bezahlen für Daten-Tiering von einem ONTAP Cluster vor Ort in die Cloud über ein Pay-as-you-go-Abonnement, eine ONTAP-Tiering-Lizenz namens *FabricPool* oder eine Kombination beider Optionen.

• Der Standalone-Service Cloud Tiering wurde außer Betrieb genommen. Sie sollten jetzt direkt über Cloud Manager auf Cloud Tiering zugreifen, wo alle gleichen Funktionen verfügbar sind.

## **Cloud Manager 3.8.9 (4. Okt. 2020)**

- [Verbesserungen bei Cloud Compliance](#page-3-0)
- [Verbesserungen von Cloud Volumes Service für AWS](#page-3-1)
- [Cloud Sync Integration](#page-3-2)
- [Verbesserungen beim Account-Management](#page-3-3)
- [Änderungen für Regierungsregionen](#page-4-0)

#### <span id="page-3-0"></span>**Verbesserungen bei Cloud Compliance**

• Eine neue **Cloud Compliance Viewer**-Rolle steht in Cloud Manager zur Verfügung.

Benutzer, denen diese Rolle zugewiesen ist, können nur Compliance-Informationen anzeigen und Berichte für Arbeitsbereiche erstellen, auf die sie zugreifen können. Sie können Cloud Compliance-Einstellungen nicht managen und haben keinen Zugriff auf andere Funktionen und Services von Cloud Manager. Dies ist möglicherweise die perfekte Rolle für Ihre Rechtsabteilung, um die Ergebnisse von Cloud Compliance-Scans zu überwachen. Siehe ["Benutzerrollen"](https://docs.netapp.com/de-de/occm38/reference_user_roles.html) Entsprechende Details.

- Unterstützung zum Scannen von MongoDB und PostgreSQL-Datenbankschemas hinzugefügt. Siehe ["Datenbankschemas werden gescannt"](https://docs.netapp.com/de-de/occm38/task_scanning_databases.html) Finden Sie weitere Informationen.
- Die Preise für Cloud-Compliance ändern sich ab dem 7. Oktober.

Es sind die ersten 1 TB an Daten, die Cloud Compliance in einem Cloud Manager Workspace scannt, kostenlos. Dazu gehören Daten von Cloud Volumes ONTAP Volumes, Azure NetApp Files Volumes, Amazon S3 Buckets und Datenbank-Schemas. Um zusätzliche Daten nach Erreichen von 1 TB zu scannen, ist ein Abonnement erforderlich. Siehe ["Preisgestaltung"](https://cloud.netapp.com/cloud-compliance#pricing) Entsprechende Details.

#### <span id="page-3-1"></span>**Verbesserungen von Cloud Volumes Service für AWS**

Wenn ein neues Volume erstellt wird, können Sie dieses Volume auf einer vorhandenen Snapshot-Kopie eines anderen Volume basieren.

#### <span id="page-3-2"></span>**Cloud Sync Integration**

Der NetApp Cloud Sync Service ist jetzt über Cloud Manager verfügbar. Cloud Sync bietet eine einfache, sichere und automatisierte Möglichkeit, Ihre Daten von einem beliebigen Quellziel zu einem beliebigen Zielziel, in der Cloud oder vor Ort zu migrieren. ["Weitere Informationen ."](https://docs.netapp.com/de-de/occm38/concept_cloud_sync.html).

#### <span id="page-3-3"></span>**Verbesserungen beim Account-Management**

Wir haben weitere Möglichkeiten zur Verwaltung Ihres Kontos hinzugefügt.

• Eine Übersicht über die Ressourcen Ihres Accounts finden Sie jetzt.

Sie können schnell die Anzahl der Benutzer, Arbeitsbereiche, Anschlüsse und Abonnements in Ihrem Konto anzeigen.

- Sie können den Namen Ihres Kontos ändern.
- Sie können Ihre Konto-ID, die Workspace-ID oder die Konnektor-ID kopieren.

Das Kopieren dieser IDs hilft bei den von uns geplanten Automatisierungsfunktionen.

• Sie können die Verwendung der SaaS-Plattform deaktivieren.

Wir empfehlen, die SaaS-Plattform nur zu deaktivieren, wenn Sie zur Einhaltung der Sicherheitsrichtlinien Ihres Unternehmens erforderlich sind. Die Deaktivierung der SaaS-Plattform schränkt Ihre Möglichkeiten zur Nutzung der integrierten Cloud-Services von NetApp ein. ["Weitere Informationen ."](https://docs.netapp.com/de-de/occm38/task_managing_cloud_central_accounts.html).

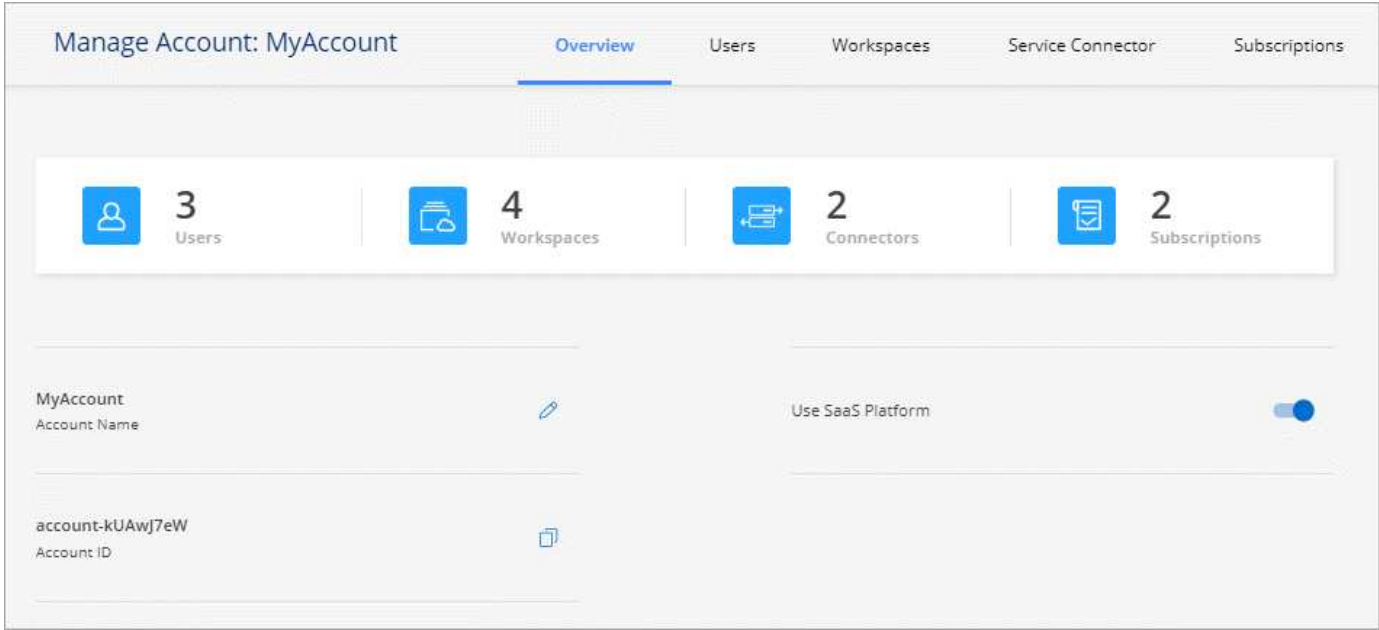

#### <span id="page-4-0"></span>**Änderungen für Regierungsregionen**

Wenn Sie einen Connector in einer AWS GovCloud Region, einer Azure Gov-Region oder einer Azure DoD-Region implementieren, steht der Zugriff auf Cloud Manager jetzt nur über die Host-IP-Adresse eines Connectors zur Verfügung. Der Zugriff auf die SaaS-Plattform ist für das gesamte Konto deaktiviert.

Das bedeutet, dass nur privilegierte Benutzer, die auf die interne VPC/vnet des Endbenutzers zugreifen können, die UI oder die API von Cloud Manager verwenden können.

["Erfahren Sie mehr über diese Einschränkung"](#page-28-1).

## **Update für Cloud Manager 3.8.8 (22. Sept. 2020)**

Wir haben den Kubernetes-Service erweitert, um die Verwendung zu vereinfachen und zusätzliche Funktionen zur Verfügung zu stellen:

• Es ist einfacher, die Kubernetes-Cluster zu erkennen, die im Managed Kubernetes Service Ihres Cloud-Providers ausgeführt werden.

Klicken Sie einfach auf **Discover Clusters** und Cloud Manager entdeckt Ihre verwalteten Cluster mit den von Ihnen bereits bereitgestellten Cloud-Provider-Berechtigungen.

• Sie können jetzt weitere Informationen zu einem erkannten Kubernetes Cluster anzeigen, einschließlich des Zustands, der Anzahl der Volumes, der Storage-Klassen und mehr.

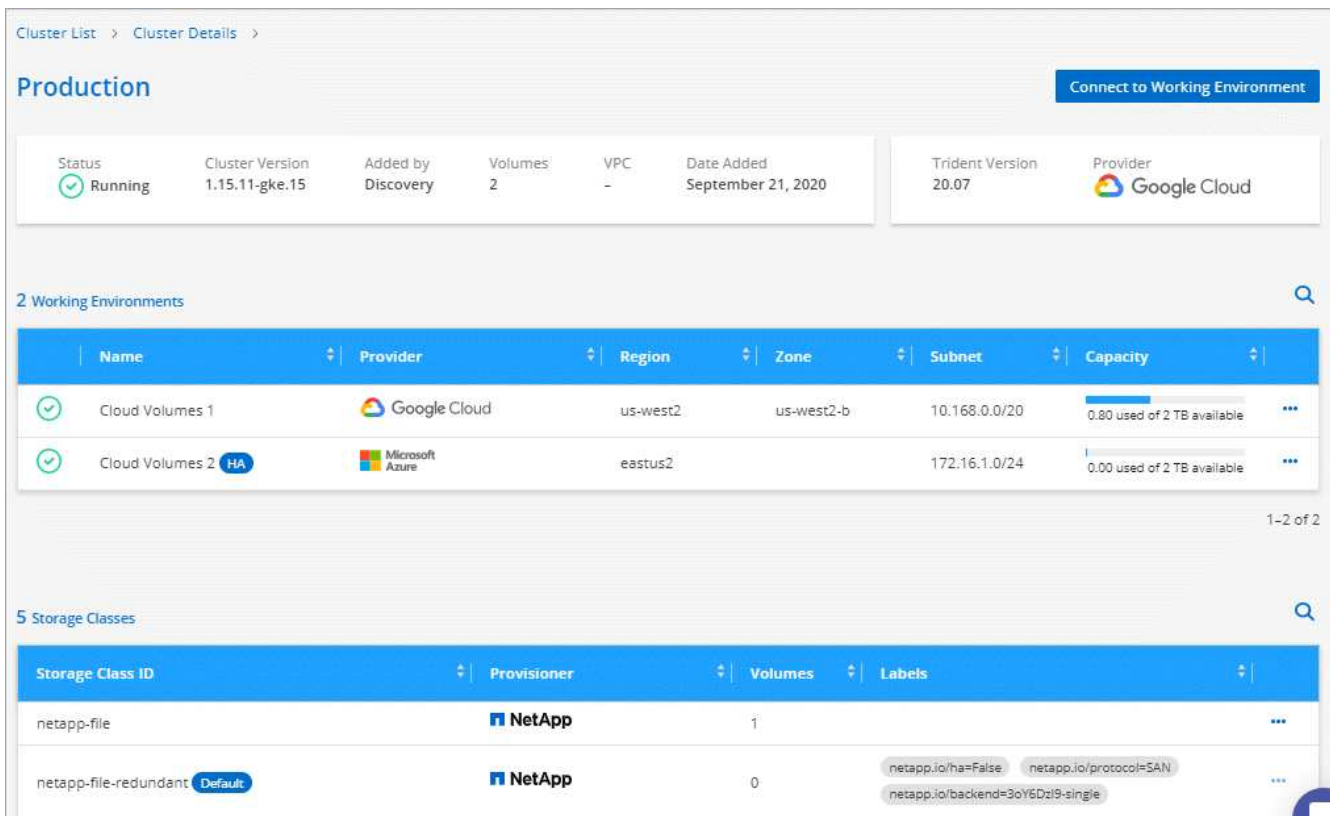

• Wir haben eine Ressourcen- und Fehlerprüfung hinzugefügt, um sicherzustellen, dass die Kommunikation zwischen dem Cluster und dem Cloud Volumes ONTAP verfügbar ist. Falls nicht, lassen wir Sie es wissen.

#### ["Erste Schritte".](https://docs.netapp.com/de-de/occm38/task_connecting_kubernetes.html)

Beachten Sie, dass das Service-Konto für einen Connector die folgenden Berechtigungen benötigt, um Kubernetes-Cluster zu ermitteln und zu managen, die in der Google Kubernetes Engine (GKE) ausgeführt werden:

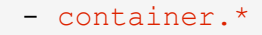

## **Update für Cloud Manager 3.8.8 (10. Sept. 2020)**

Bei der Implementierung von Global File Cache über Cloud Manager sind die folgenden Verbesserungen verfügbar:

- Ein Cloud Volumes ONTAP HA Pair in AWS wird nun als Back-End Storage-Plattform für Ihren zentralen Storage unterstützt.
- Mehrere Global File Cache Core-Instanzen können in einem Design mit mehreren Load-Distributed-Dateien implementiert werden.

["Erfahren Sie mehr über Global File Cache"](https://docs.netapp.com/de-de/occm38/concept_gfc.html).

## **Cloud Manager 3.8.8 (9. Sept. 2020)**

- [Unterstützung von Cloud Volumes Service für Google Cloud](#page-6-0)
- [Backup in die Cloud unterstützt jetzt lokale ONTAP Cluster](#page-6-1)
- [Backup in die Cloud](#page-6-2)
- [Verbesserungen bei Cloud Compliance](#page-3-0)
- [Navigation wurde aktualisiert](#page-6-3)
- [Verbesserte Administration](#page-7-0)

#### <span id="page-6-0"></span>**Unterstützung von Cloud Volumes Service für Google Cloud**

- Hinzufügen einer Arbeitsumgebung zum Management vorhandener Cloud Volumes Service für GCP Volumes und zur Erstellung neuer Volumes ["Erfahren Sie, wie"](https://docs.netapp.com/de-de/occm38/task_setup_cvs_gcp.html).
- Erstellen und managen Sie NFSv3 und NFSv4.1 Volumes für Linux- und UNIX-Clients sowie SMB 3.x Volumes für Windows-Clients.
- Erstellung, Löschung und Wiederherstellung von Volume Snapshots

#### <span id="page-6-1"></span>**Backup in die Cloud unterstützt jetzt lokale ONTAP Cluster**

Sie erstellen Backups Ihrer Daten von On-Premises-ONTAP-Systemen in der Cloud. Backup in der Cloud in On-Premises-Arbeitsumgebungen für das Backup von Volumes auf Azure Blob Storage ["Weitere](https://docs.netapp.com/de-de/occm38/task_backup_from_onprem.html) [Informationen .".](https://docs.netapp.com/de-de/occm38/task_backup_from_onprem.html)

#### <span id="page-6-2"></span>**Backup in die Cloud**

Die Benutzeroberfläche wurde für eine bessere Bedienbarkeit überarbeitet:

- Auf der Volume-Listenseite finden Sie ganz einfach die zu sichernden Volumes mit den verfügbaren **Backups**
- Backup-Einstellungen, um Backup-Einstellungen für jede Arbeitsumgebung anzuzeigen

#### **Verbesserungen bei Cloud Compliance**

• Möglichkeit zum Scannen von Daten aus Datenbanken

Scannen Sie Ihre Datenbanken, um persönliche und sensible Daten in jedem Schema zu identifizieren. Zu den unterstützten Datenbanken gehören Oracle, SAP HANA und SQL Server (MSSQL). ["Erfahren Sie](https://docs.netapp.com/de-de/occm38/task_scanning_databases.html) [mehr über das Scannen von Datenbanken"](https://docs.netapp.com/de-de/occm38/task_scanning_databases.html).

• Scannen von Datensicherungs-Volumes (DP)

DP-Volumes sind Ziel-Volumes von SnapMirror Vorgängen in der Regel von On-Premises-ONTAP-Clustern. Sie können nun problemlos persönliche und sensible Daten in diesen On-Premises-Dateien ermitteln. ["Erfahren Sie, wie".](https://docs.netapp.com/de-de/occm38/task_getting_started_compliance.html#scanning-data-protection-volumes)

#### <span id="page-6-3"></span>**Navigation wurde aktualisiert**

Wir haben die Kopfzeile in Cloud Manager aktualisiert, um Ihnen die Navigation zwischen NetApp Cloud-Services zu erleichtern.

Klicken Sie auf **Alle Dienste anzeigen** und Sie können die Dienste, die Sie sehen möchten, in der Navigation

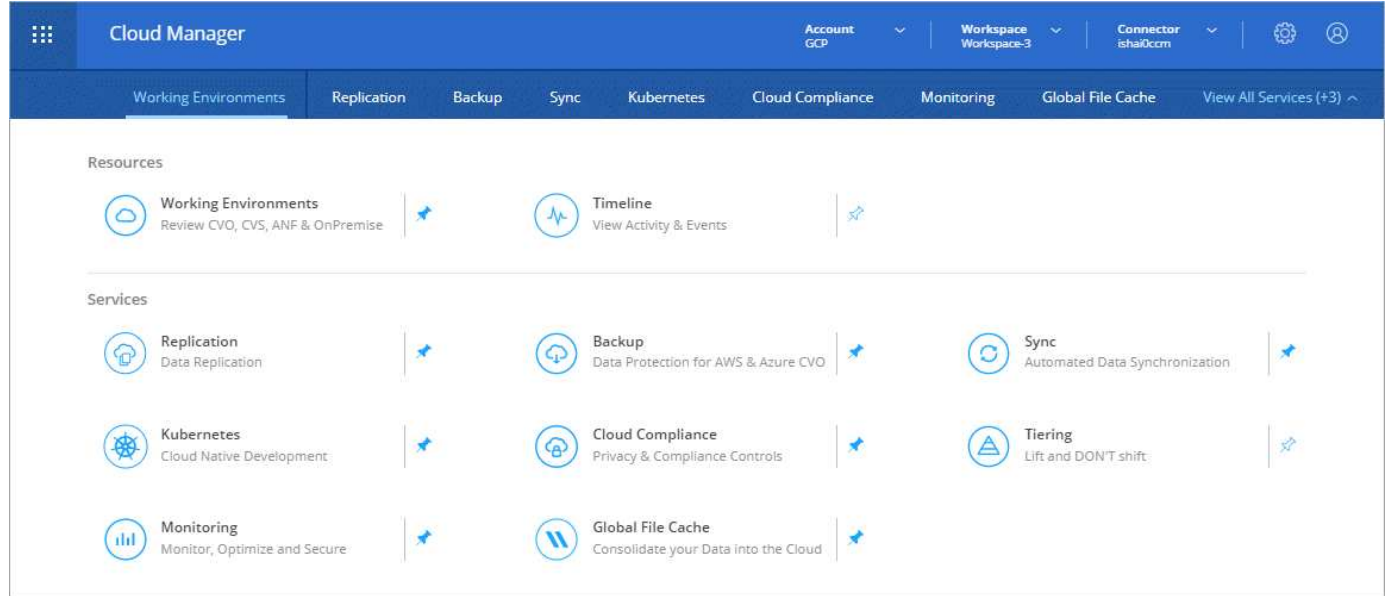

Wie Sie sehen, haben wir auch die Dropdown-Menüs Konto, Arbeitsbereich und Connector aktualisiert, sodass Sie Ihre aktuellen Einstellungen leichter anzeigen können.

#### <span id="page-7-0"></span>**Verbesserte Administration**

• Sie können nun inaktive Verbindungen aus Cloud Manager entfernen. ["Erfahren Sie, wie"](https://docs.netapp.com/de-de/occm38/task_managing_connectors.html).

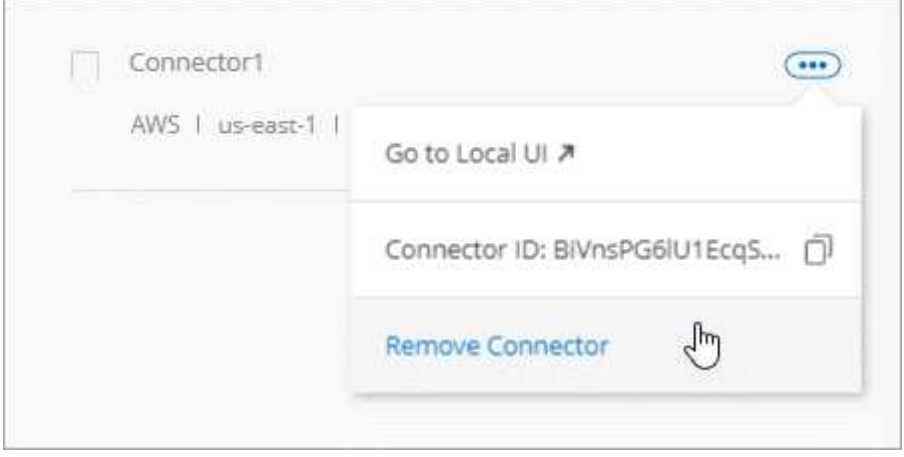

• Sie können jetzt das Marketplace-Abonnement ersetzen, das derzeit mit Ihren Zugangsdaten für Cloud-Provider verknüpft ist. Wenn Sie jemals die Abrechnung ändern müssen, können Sie mit dieser Änderung sicherstellen, dass Sie über das richtige Marketplace-Abonnement belastet werden.

Erfahren Sie, wie ["In AWS statt",](https://docs.netapp.com/de-de/occm38/task_adding_aws_accounts.html) ["In Azure aus"](https://docs.netapp.com/de-de/occm38/task_adding_azure_accounts.html), und ["In GCP ein"](https://docs.netapp.com/de-de/occm38/task_adding_gcp_accounts.html).

### **Update zu erforderlichen Azure Berechtigungen (6. Aug. 2020)**

Um Azure-Bereitstellungsausfälle zu vermeiden, stellen Sie sicher, dass Ihre Cloud Manager-Richtlinie in Azure die folgende Berechtigung enthält:

Für Azure ist diese Berechtigung jetzt für einige Implementierungen von Virtual Machines erforderlich (es hängt von der zugrunde liegenden physischen Hardware ab, die während der Implementierung verwendet wird).

["Lesen Sie die aktuelle Cloud Manager-Richtlinie für Azure".](https://occm-sample-policies.s3.amazonaws.com/Policy_for_cloud_Manager_Azure_3.8.7.json)

## **Cloud Manager 3.8.7 (3. August 2020)**

- [Neue Software-als-Service-Lösung](#page-8-0)
- [Verbesserungen von Cloud Volumes ONTAP](#page-8-1)
- [Verbesserungen von Azure NetApp Files](#page-9-0)
- [Verbesserungen von Cloud Volumes Service für AWS](#page-3-1)
- [Verbesserungen bei Cloud Compliance](#page-3-0)
- [Backup in die Cloud](#page-6-2)
- [Unterstützung für Global File Cache](#page-11-0)

#### <span id="page-8-0"></span>**Neue Software-als-Service-Lösung**

Wir haben für Cloud Manager ein Software-als-Service-Erlebnis auf den Markt gebracht. Durch diese neue Erfahrung können Sie Cloud Manager einfacher nutzen. Wir stellen zusätzliche Funktionen zum Management Ihrer Hybrid-Cloud-Infrastruktur bereit.

Cloud Manager beinhaltet eine ["SaaS-basierte Schnittstelle"](https://cloudmanager.netapp.com/) Die Lösung ist in NetApp Cloud Central integriert und verfügt über Anschlüsse, über die Cloud Manager Ressourcen und Prozesse in Ihrer Public Cloud-Umgebung managen kann. (Der Connector ist tatsächlich dieselbe wie die vorhandene Cloud Manager-Software, die Sie installiert haben.)

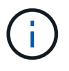

In den meisten Fällen ist ein Connector erforderlich, es ist jedoch nicht erforderlich, Azure NetApp Files, Cloud Volumes Service oder Cloud Sync von Cloud Manager zu verwenden.

Wie bereits in diesen Versionshinweisen erwähnt, müssen Sie den Maschinentyp für Ihre Connectors aktualisieren, um auf die neuen Funktionen zugreifen zu können, die wir anbieten. Cloud Manager fordert Sie zur Änderung des Maschinentyps auf. ["Weitere Informationen .".](#page-25-0)

#### <span id="page-8-1"></span>**Verbesserungen von Cloud Volumes ONTAP**

Für Cloud Volumes ONTAP sind zwei Verbesserungen verfügbar.

#### • **Mehrere Byol-Lizenzen zur Zuweisung zusätzlicher Kapazität**

Sie können nun mehrere Lizenzen für ein Cloud Volumes ONTAP BYOL-System erwerben und so mehr als 368 TB Kapazität zuweisen. Beispielsweise können Sie zwei Lizenzen erwerben, um Cloud Volumes ONTAP bis zu 736 TB Kapazität zuzuweisen. Alternativ können Sie vier Lizenzen erwerben, um bis zu 1.4 PB zu erhalten.

Die Anzahl der Lizenzen, die Sie für ein Single Node-System oder ein HA-Paar erwerben können, ist unbegrenzt.

Beachten Sie, dass die Festplattenbeschränkungen verhindern können, dass Sie durch die Verwendung von Festplatten allein das Kapazitätslimit nicht erreichen. Sie können die Festplattengrenze um überschreiten ["tiering inaktiver Daten in Objektspeicher".](https://docs.netapp.com/de-de/occm38/concept_data_tiering.html) Weitere Informationen zu Festplattenlimits finden Sie unter ["Speichergrenzwerte in den Versionshinweisen zu Cloud Volumes ONTAP"](https://docs.netapp.com/us-en/cloud-volumes-ontap/).

["Erfahren Sie, wie Sie eine neue Systemlizenz hinzufügen".](https://docs.netapp.com/de-de/occm38/task_managing_licenses.html)

• \* Azure verwaltete Festplatten mit externen Schlüsseln verschlüsseln\*

Sie können nun verwaltete Azure Festplatten auf Cloud Volumes ONTAP-Systemen mit einem einzelnen Node mit externen Schlüsseln aus einem anderen Konto verschlüsseln. Diese Funktion wird durch APIs unterstützt.

Beim Erstellen des Single-Node-Systems müssen Sie lediglich Folgendes zur API-Anforderung hinzufügen:

```
"azureEncryptionParameters": {
    "key": <azure id of encryptionset>
}
```
Diese Funktion erfordert neue Berechtigungen, wie in der aktuellen gezeigt ["Cloud Manager-Richtlinie für](https://occm-sample-policies.s3.amazonaws.com/Policy_for_cloud_Manager_Azure_3.8.7.json) [Azure"](https://occm-sample-policies.s3.amazonaws.com/Policy_for_cloud_Manager_Azure_3.8.7.json).

"Microsoft.Compute/diskEncryptionSets/read"

#### <span id="page-9-0"></span>**Verbesserungen von Azure NetApp Files**

Diese Version enthält mehrere Verbesserungen zur Unterstützung von Azure NetApp Files.

#### • **Azure NetApp Files-Einrichtung**

Azure NetApp Files kann jetzt direkt über den Cloud Manager eingerichtet und gemanagt werden. ["Erfahren Sie, wie".](https://docs.netapp.com/de-de/occm38/task_manage_anf.html)

#### • **Neue Protokollunterstützung**

Sie können jetzt NFSv4.1 Volumes und SMB Volumes erstellen.

#### • **Kapazitäts-Pool und Volumen Snapshot-Management**

Cloud Manager ermöglicht das Erstellen, Löschen und Wiederherstellen von Volume Snapshots. Sie können auch neue Kapazitäts-Pools erstellen und deren Service Level angeben.

#### • **Fähigkeit zum Bearbeiten von Volumes**

Sie können ein Volume bearbeiten, indem Sie seine Größe ändern und Tags verwalten.

#### **Verbesserungen von Cloud Volumes Service für AWS**

Im Cloud Manager wurden viele Verbesserungen zur Unterstützung von Cloud Volumes Service für AWS

vorgenommen.

#### • **Neue Protokollunterstützung**

Jetzt können Sie NFSv4.1 Volumes, SMB Volumes und Dual-Protokoll-Volumes erstellen. Zuvor konnten Sie NFSv3 Volumes nur in Cloud Manager erstellen und erkennen.

#### • **Snapshot-Unterstützung**

Sie können Snapshot-Richtlinien erstellen, um die Erstellung von Volume Snapshots zu automatisieren, einen On-Demand-Snapshot zu erstellen, ein Volume aus einem Snapshot wiederherzustellen, ein neues Volume auf der Basis eines vorhandenen Snapshots zu erstellen und mehr. Siehe ["Managen von Cloud](https://docs.netapp.com/de-de/occm38/task_manage_cloud_volumes_snapshots.html) [Volumes Snapshots"](https://docs.netapp.com/de-de/occm38/task_manage_cloud_volumes_snapshots.html) Finden Sie weitere Informationen.

#### • **Erstellen Sie das Initialvolumen in einer Region aus Cloud Manager**

Vor diesem Release musste das erste Volume in jeder Region auf der Schnittstelle Cloud Volumes Service für AWS erstellt werden. Jetzt können Sie sich anmelden ["Eines der NetApp Cloud Volumes Service-](https://aws.amazon.com/marketplace/search/results?x=0&y=0&searchTerms=netapp+cloud+volumes+service)[Angebote im AWS Marketplace"](https://aws.amazon.com/marketplace/search/results?x=0&y=0&searchTerms=netapp+cloud+volumes+service) Und dann das erste Volume aus Cloud Manager erstellen.

#### **Verbesserungen bei Cloud Compliance**

Die folgenden Verbesserungen sind jetzt für Cloud Compliance verfügbar.

#### • **Überarbeiteter Bereitstellungsprozess für Ihre Cloud Compliance-Instanz**

Die Cloud Compliance-Instanz wird mit einem neuen Assistenten in Cloud Manager eingerichtet und bereitgestellt. Nach Abschluss der Bereitstellung aktivieren Sie den Service für jede zu scannenden Arbeitsumgebung.

#### • **Möglichkeit, die Volumes auszuwählen, die in einer Arbeitsumgebung gescannt werden sollen**

Sie können nun die Suche nach einzelnen Volumes in einer Arbeitsumgebung von Cloud Volumes ONTAP oder Azure NetApp Files aktivieren und deaktivieren. Wenn Sie bestimmte Volumes nicht für Compliance scannen müssen, deaktivieren Sie sie.

["Erfahren Sie mehr über das Deaktivieren des Scans nach Volumes."](https://docs.netapp.com/de-de/occm38/task_getting_started_compliance.html#enabling-and-disabling-compliance-scans-on-individual-volumes)

#### • **Navigationskarten zum schnellen Sprung in Ihr Interessengebiet**

Mit den neuen Registerkarten für Dashboard, Ermittlungen und Konfiguration können Sie diese Abschnitte einfacher erreichen.

#### • **HIPAA-Bericht**

Ein neuer HIPAA-Bericht (Health Insurance Portability and Accountability Act) ist jetzt verfügbar. Dieser Bericht soll die Anforderung Ihres Unternehmens unterstützen, die HIPAA-Datenschutzgesetze einzuhalten.

["Weitere Informationen zum HIPAA-Bericht."](https://docs.netapp.com/de-de/occm38/task_generating_compliance_reports.html#hipaa-report)

#### • **Neuer sensibler personenbezogener Datentyp**

Cloud Compliance kann jetzt ICD-9-CM Medical Codes in Dateien finden.

#### • **Neuer personenbezogener Datentyp**

Cloud Compliance kann jetzt zwei neue nationale Kennungen in Dateien finden: Kroatische ID (OIB) und griechische ID.

#### **Backup in die Cloud**

Die folgenden Verbesserungen sind jetzt für Backup in der Cloud verfügbar.

#### • **Bring your own License (BYOL) ist jetzt verfügbar**

Backup in die Cloud war nur mit einer PAYGO-Lizenz (Pay as you Go) verfügbar. Mit einer BYOL-Lizenz können Sie bei NetApp eine Lizenz für die Nutzung von Backup in der Cloud für einen bestimmten Zeitraum und für einen maximalen Speicherplatz in Backup-Bereichen erwerben. Wenn eine der beiden Limits erreicht ist, müssen Sie die Lizenz erneuern.

["Weitere Informationen zur neuen BYOL-Lizenz für Backup in der Cloud."](https://docs.netapp.com/de-de/occm38/concept_backup_to_cloud.html#cost)

#### • **Unterstützung für Data Protection (DP) Volumes**

Datensicherungs-Volumes können jetzt gesichert und wiederhergestellt werden.

#### <span id="page-11-0"></span>**Unterstützung für Global File Cache**

Mit NetApp Global File Cache können Sie Silos verteilter File Server zu einem zusammenhängenden globalen Storage-System in der Public Cloud konsolidieren. Dadurch wird ein global zugängliches File-System in der Cloud geschaffen, das alle verteilten Standorte so nutzen können, als ob sie lokal wären.

Ab dieser Version können die Global File Cache Management-Instanz und die Core-Instanz über Cloud Manager implementiert und gemanagt werden. Dadurch sparen Sie während des ersten Bereitstellungsprozesses viele Stunden und können über Cloud Manager eine zentrale Konsole für diese und andere implementierte Systeme bereitstellen. Instanzen von Global File Cache Edge werden weiterhin lokal an Ihren Remote-Standorten bereitgestellt.

Siehe ["Übersicht über Global File Cache"](https://docs.netapp.com/de-de/occm38/concept_gfc.html) Finden Sie weitere Informationen.

Die Erstkonfiguration, die mit Cloud Manager implementiert werden können, müssen die folgenden Anforderungen erfüllen. Andere Konfigurationen wie Cloud Volumes Service, Azure NetApp Files und Cloud Volumes Service für AWS und GCP werden weiterhin mithilfe der älteren Verfahren implementiert. ["Weitere](https://cloud.netapp.com/global-file-cache/onboarding) [Informationen .".](https://cloud.netapp.com/global-file-cache/onboarding)

• Die als zentraler Storage verwendete Back-End-Speicherplattform muss eine Arbeitsumgebung sein, in der Sie ein Cloud Volumes ONTAP HA-Paar in Azure implementiert haben.

Andere Storage-Plattformen und andere Cloud-Provider werden derzeit nicht mit Cloud Manager unterstützt, können jedoch mit älteren Implementierungsverfahren implementiert werden.

• Der GFC Core kann nur als Standalone-Instanz eingesetzt werden.

Wenn Sie ein verteiltes Load-Design verwenden möchten, das mehrere Kerninstanzen enthält, müssen Sie die älteren Verfahren verwenden.

Diese Funktion erfordert neue Berechtigungen, wie in der aktuellen gezeigt ["Cloud Manager-Richtlinie für](https://occm-sample-policies.s3.amazonaws.com/Policy_for_cloud_Manager_Azure_3.8.7.json) [Azure"](https://occm-sample-policies.s3.amazonaws.com/Policy_for_cloud_Manager_Azure_3.8.7.json).

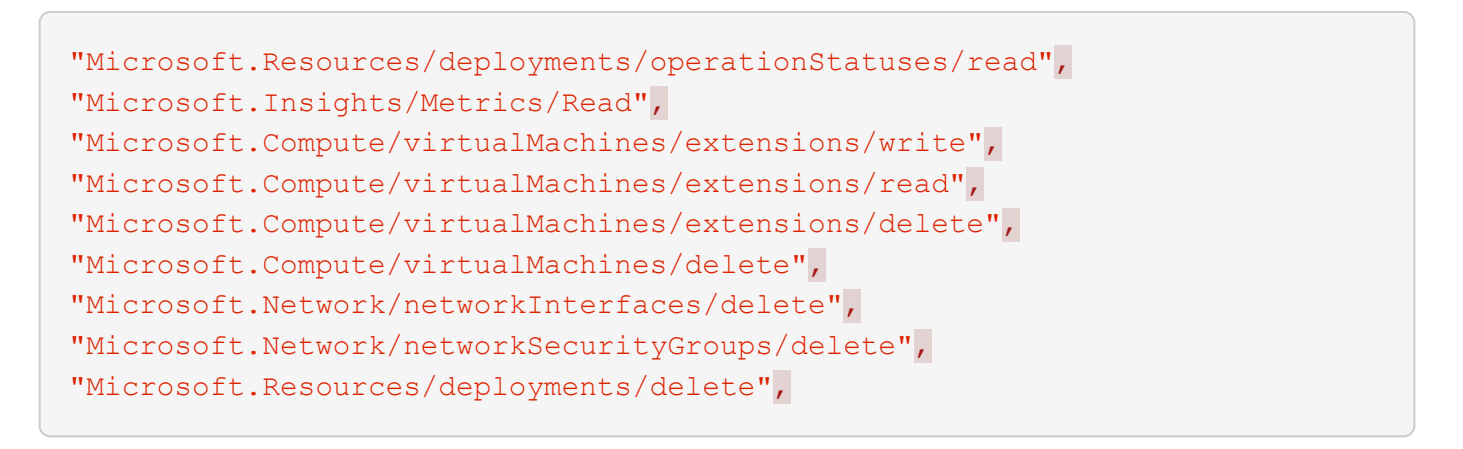

## **Verbesserte Erfahrung erfordert stärkeren Maschinentyp (15. Juli 2020)**

Mit einer verbesserten Nutzung von Cloud Manager müssen Sie Ihren Maschinentyp aktualisieren, um auf die neuen Funktionen zugreifen zu können, die wir anbieten werden. Die Verbesserungen beinhalten ein ["Software-as-a-Service-Lösung für Cloud Manager"](#page-25-0) Und Integration neuer und verbesserter Cloud-Services.

Cloud Manager fordert Sie zur Änderung des Maschinentyps auf.

Hier sind einige Details:

- 1. Um sicherzustellen, dass für die ordnungsgemäße Funktion der neuen Funktionen in Cloud Manager ausreichend Ressourcen zur Verfügung stehen, haben wir die Standardinstanz, die VM und den Computertyp wie folgt geändert:
	- AWS: t3.xlarge
	- Azure: DS3 v2
	- GCP: n1-Standard-4

Diese Standardgrößen werden als Minimum unterstützt ["Basierend auf CPU- und RAM-](https://docs.netapp.com/de-de/occm38/reference_cloud_mgr_reqs.html)[Anforderungen"](https://docs.netapp.com/de-de/occm38/reference_cloud_mgr_reqs.html).

2. Im Rahmen dieser Transition benötigt Cloud Manager Zugriff auf den folgenden Endpunkt, um Software-Images von Containerkomponenten für eine Docker Infrastruktur zu erhalten:

https://cloudmanagerinfraprod.azurecr.io

Stellen Sie sicher, dass Ihre Firewall über Cloud Manager den Zugriff auf diesen Endpunkt ermöglicht.

## **Cloud Manager 3.8.6 (6. Juli 2020)**

- [Unterstützung für iSCSI-Volumes](#page-12-0)
- [Unterstützung für die All-Tiering-Richtlinie](#page-13-0)

#### <span id="page-12-0"></span>**Unterstützung für iSCSI-Volumes**

Mit Cloud Manager können Sie jetzt iSCSI-Volumes für Cloud Volumes ONTAP und lokale ONTAP Cluster direkt über die Benutzeroberfläche erstellen.

Wenn Sie ein iSCSI-Volume erstellen, erstellt Cloud Manager automatisch eine LUN für Sie. Wir haben es einfach gemacht, indem wir nur eine LUN pro Volumen erstellen, so gibt es keine Verwaltung beteiligt.

Nachdem Sie das Volume erstellt haben, ["Verwenden Sie den IQN, um von den Hosts eine Verbindung zur](https://docs.netapp.com/de-de/occm38/task_provisioning_storage.html#connecting-a-lun-to-a-host) [LUN herzustellen"](https://docs.netapp.com/de-de/occm38/task_provisioning_storage.html#connecting-a-lun-to-a-host).

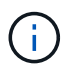

Sie können weitere LUNs aus System Manager oder der CLI erstellen.

#### <span id="page-13-0"></span>**Unterstützung für die All-Tiering-Richtlinie**

Sie können nun die "Alle-Tiering"-Richtlinie auswählen, wenn Sie ein Volume für Cloud Volumes ONTAP erstellen oder ändern. Wenn Sie die All-Tiering-Richtlinie verwenden, werden Daten sofort als "kalt" markiert und in den Objekt-Storage verschoben. ["Weitere Informationen zum Daten-Tiering"](https://docs.netapp.com/de-de/occm38/concept_data_tiering.html).

### **Cloud Manager Transition zu SaaS (22. Juni 2020)**

Wir führen eine Software-als-Service-Erfahrung für Cloud Manager ein. Durch diese neue Erfahrung können Sie Cloud Manager einfacher nutzen. Wir stellen zusätzliche Funktionen zum Management Ihrer Hybrid-Cloud-Infrastruktur bereit. ["Weitere Informationen ."](#page-25-0).

### **Cloud Manager 3.8.5 (31. Mai 2020)**

- [Im Azure Marketplace ist ein neues Abonnement erforderlich](#page-13-1)
- [Backup in die Cloud](#page-6-2)
- [Verbesserungen bei Cloud Compliance](#page-3-0)

#### <span id="page-13-1"></span>**Im Azure Marketplace ist ein neues Abonnement erforderlich**

Ein neues Abonnement ist im Azure Marketplace erhältlich. Dieses einmalige Abonnement ist für die Implementierung von Cloud Volumes ONTAP 9.7 PAYGO erforderlich (außer für Ihr kostenloses 30-Tage-Testsystem). Mit dem Abonnement können wir auch Add-on-Funktionen für Cloud Volumes ONTAP PAYGO und BYOL anbieten. Sie erhalten für jedes von Ihnen erstellte Cloud Volumes ONTAP PAYGO-System und jedes von Ihnen aktiviert Add-on-Feature eine Gebühr in Höhe dieses Abonnements.

Cloud Manager fordert Sie auf, dieses Angebot bei der Implementierung eines neuen Cloud Volumes ONTAP Systems (9.7 P1 oder höher) zu abonnieren.

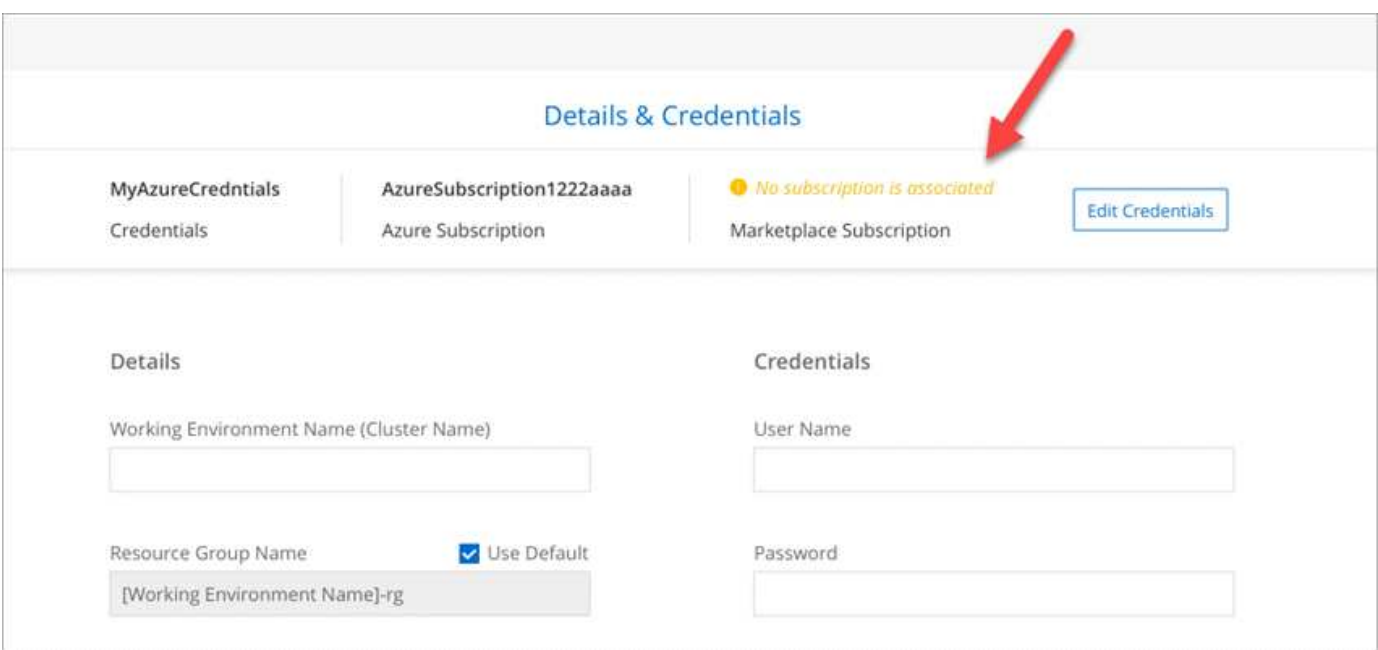

#### **Backup in die Cloud**

Die folgenden Verbesserungen sind jetzt für Backup in der Cloud verfügbar.

- In Azure können Sie jetzt eine neue Ressourcengruppe erstellen oder eine vorhandene Ressourcengruppe auswählen, anstatt eine von Cloud Manager erstellen zu müssen. Die Ressourcengruppe kann nicht geändert werden, nachdem Sie Backup in Cloud aktiviert haben.
- In AWS können Sie jetzt ein Backup von Cloud Volumes ONTAP Instanzen erstellen, die sich in einem anderen AWS Konto befinden als Ihr Cloud Manager AWS Konto.
- Bei der Auswahl des Backup-Zeitplans für Volumes stehen jetzt weitere Optionen zur Verfügung. Zusätzlich zu den täglichen, wöchentlichen und monatlichen Backup-Optionen steht nun eine der systemdefinierten Richtlinien zur Verfügung, die Kombinationsrichtlinien wie etwa 30 tägliche, 13 wöchentliche und 12 monatliche Backups enthalten.
- Nachdem Sie alle Backups für ein Volume gelöscht haben, können Sie jetzt wieder Backups für dieses Volume erstellen. Dies war eine bekannte Einschränkung in der vorherigen Version.

#### **Verbesserungen bei Cloud Compliance**

Folgende Verbesserungen sind für Cloud Compliance verfügbar:

• Sie können jetzt S3-Buckets scannen, die sich in unterschiedlichen AWS-Konten befinden als die Cloud-Compliance-Instanz. In diesem neuen Konto müssen Sie nur eine Rolle erstellen, damit die vorhandene Cloud Compliance-Instanz eine Verbindung zu diesen Buckets herstellen kann. ["Weitere Informationen ."](https://docs.netapp.com/de-de/occm38/task_scanning_s3.html#scanning-buckets-from-additional-aws-accounts).

Wenn Sie Cloud-Compliance vor Version 3.8.5 konfiguriert haben, müssen Sie die vorhandene ändern ["IAM-Rolle für die Cloud Compliance-Instanz"](https://docs.netapp.com/de-de/occm38/task_scanning_s3.html#requirements-specific-to-s3) Um diese Funktion zu verwenden.

• Sie können jetzt den Inhalt der Untersuchungsseite filtern, um nur die Ergebnisse anzuzeigen, die Sie sehen möchten. Die Filter umfassen Arbeitsumgebung, Kategorie, private Daten, Dateityp, Datum der letzten Änderung, Und ob die Berechtigungen des S3-Objekts für den öffentlichen Zugriff zugänglich sind.

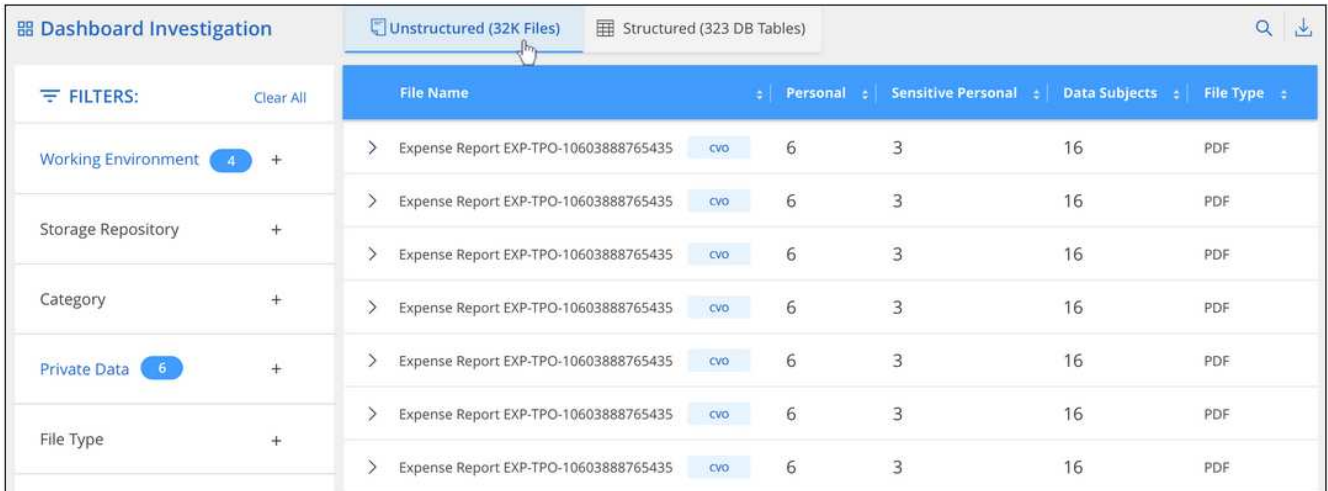

• Sie können Cloud Compliance jetzt direkt über die Registerkarte Cloud Compliance in einer Arbeitsumgebung aktivieren und deaktivieren.

## **Update zu Cloud Manager 3.8.4 (10. Mai 2020)**

Wir haben eine Verbesserung für Cloud Manager 3.8.4 veröffentlicht.

#### **Cloud Insights Integration**

Durch den Einsatz des NetApp Cloud Insights-Service liefert Cloud Manager Einblicke in den Zustand und die Performance der Cloud Volumes ONTAP Instanzen und unterstützt Sie bei der Fehlerbehebung und Optimierung der Performance Ihrer Cloud-Storage-Umgebung. ["Weitere Informationen ."](https://docs.netapp.com/de-de/occm38/concept_monitoring.html).

## **Cloud Manager 3.8.4 (3. Mai 2020)**

In Cloud Manager 3.8.4 ist folgende Verbesserung enthalten:

#### **Backup in die Cloud**

Die folgenden Verbesserungen stehen jetzt für Backup in der Cloud zur Verfügung (ehemals *Backup zu S3* für AWS):

• \* Backups auf Azure Blob Storage\*

Backup in der Cloud ist jetzt für Cloud Volumes ONTAP in Azure verfügbar. Backup in der Cloud bietet Backup- und Restore-Funktionen zum Schutz und zur langfristigen Archivierung Ihrer Cloud-Daten. ["Weitere Informationen .".](https://docs.netapp.com/de-de/occm38/concept_backup_to_cloud.html)

#### • **Backups werden gelöscht**

Alle Backups für ein bestimmtes Volume können nun direkt über die Benutzeroberfläche von Cloud Manager gelöscht werden. ["Weitere Informationen ."](https://docs.netapp.com/de-de/occm38/task_managing_backups.html#deleting-backups).

## **Cloud Manager 3.8.3 (5. April 2020)**

- [Integration von Cloud-Tiering](#page-15-0)
- [Datenmigration auf Azure NetApp Files](#page-15-1)
- [Verbesserungen bei Cloud Compliance](#page-3-0)
- [Backup auf S3-Verbesserungen](#page-16-0)
- [ISCSI-Volumes mit APIs](#page-16-1)

#### <span id="page-15-0"></span>**Integration von Cloud-Tiering**

Der NetApp Cloud Tiering Service ist jetzt über Cloud Manager verfügbar. Mit Cloud-Tiering können Sie Daten von einem lokalen ONTAP Cluster zu kostengünstigerem Objekt-Storage in der Cloud verschieben. So wird im Cluster High-Performance-Speicherplatz für mehr Workloads frei.

#### ["Weitere Informationen .".](https://docs.netapp.com/de-de/occm38/concept_cloud_tiering.html)

#### <span id="page-15-1"></span>**Datenmigration auf Azure NetApp Files**

NFS- oder SMB-Daten lassen sich nun direkt über Cloud Manager zu Azure NetApp Files migrieren. Die Synchronisierung von Daten wird durch den NetApp Cloud Sync Service unterstützt.

#### ["Lesen Sie, wie Sie Daten zu Azure NetApp Files migrieren"](https://docs.netapp.com/de-de/occm38/task_manage_anf.html#migrating-data-to-azure-netapp-files).

#### **Verbesserungen bei Cloud Compliance**

Die folgenden Verbesserungen sind jetzt für Cloud Compliance verfügbar.

#### • **30 Tage kostenlos testen mit Amazon S3**

Zum Scannen von Amazon S3 Daten mit Cloud Compliance steht jetzt eine kostenlose 30-Tage-Testversion zur Verfügung. Wenn Sie zuvor Cloud-Compliance auf Amazon S3 aktiviert haben, ist Ihre kostenlose 30-Tage-Testversion ab heute aktiv (5. April 2020).

Ein Abonnement des AWS Marketplace muss nach dem Ende der kostenlosen Testversion weiterhin Amazon S3 scannen. ["Erfahren Sie, wie Sie abonniert werden können".](https://docs.netapp.com/de-de/occm38/task_scanning_s3.html#subscribing-to-aws-marketplace)

["Weitere Informationen zu den Preisen zum Scannen von Amazon S3"](https://cloud.netapp.com/cloud-compliance#pricing).

#### • **Neuer personenbezogener Datentyp**

Cloud Compliance kann jetzt eine neue nationale Kennung in Dateien finden: Brasilianische ID (CPF).

["Erfahren Sie mehr über personenbezogene Datentypen"](https://docs.netapp.com/de-de/occm38/task_controlling_private_data.html#personal-data).

#### • **Unterstützung für weitere Metadaten Kategorien**

In Cloud Compliance können Sie Ihre Daten jetzt in neun weitere Metadatenkategorien kategorisieren. ["Weitere Informationen finden Sie in der vollständigen Liste der unterstützten Metadatenkategorien".](https://docs.netapp.com/de-de/occm38/task_controlling_private_data.html#types-of-categories)

#### <span id="page-16-0"></span>**Backup auf S3-Verbesserungen**

Die folgenden Verbesserungen sind jetzt für den Service Backup to S3 verfügbar.

#### • **S3 Lifecycle Policy für Backups**

Backups beginnen in der Klasse *Standard* Storage und wechseln nach 30 Tagen zur Storage-Klasse *Standard-infrequent Access*.

#### • **Backups werden gelöscht**

Backups können jetzt über eine Cloud Manager API gelöscht werden. ["Weitere Informationen ."](https://docs.netapp.com/de-de/occm38/task_backup_to_s3.html#deleting-backups).

• \* Öffentlichen Zugang blockieren\*

Cloud Manager ermöglicht das jetzt ["Amazon S3 Block – Public Access-Funktion"](https://docs.aws.amazon.com/AmazonS3/latest/dev/access-control-block-public-access.html) Auf dem S3-Bucket, wo Backups gespeichert werden

#### <span id="page-16-1"></span>**ISCSI-Volumes mit APIs**

Mit den Cloud Manager APIs können Sie jetzt iSCSI Volumes erstellen. ["Zeigen Sie hier ein Beispiel an".](https://docs.netapp.com/de-de/occm38/api.html#_provisioning_iscsi_volumes)

## **Cloud Manager 3.8.2 (1. März 2020)**

- [Amazon S3-Arbeitsumgebungen](#page-17-0)
- [Verbesserungen bei Cloud Compliance](#page-3-0)
- [NFS-Version für Volumes](#page-18-0)
- [Support für Azure US-Regionen](#page-19-0)

#### <span id="page-17-0"></span>**Amazon S3-Arbeitsumgebungen**

Cloud Manager erkennt jetzt automatisch Informationen zu den Amazon S3 Buckets, die sich im AWS Konto befinden, wo sie installiert sind. Dadurch haben Sie problemlos Details zu Ihren S3 Buckets, einschließlich Region, Zugriffsebene, Storage-Klasse und darüber, ob der Bucket mit Cloud Volumes ONTAP für Backups oder Daten-Tiering verwendet wird. Zudem können Sie die S3-Buckets mithilfe von Cloud Compliance scannen, wie unten beschrieben.

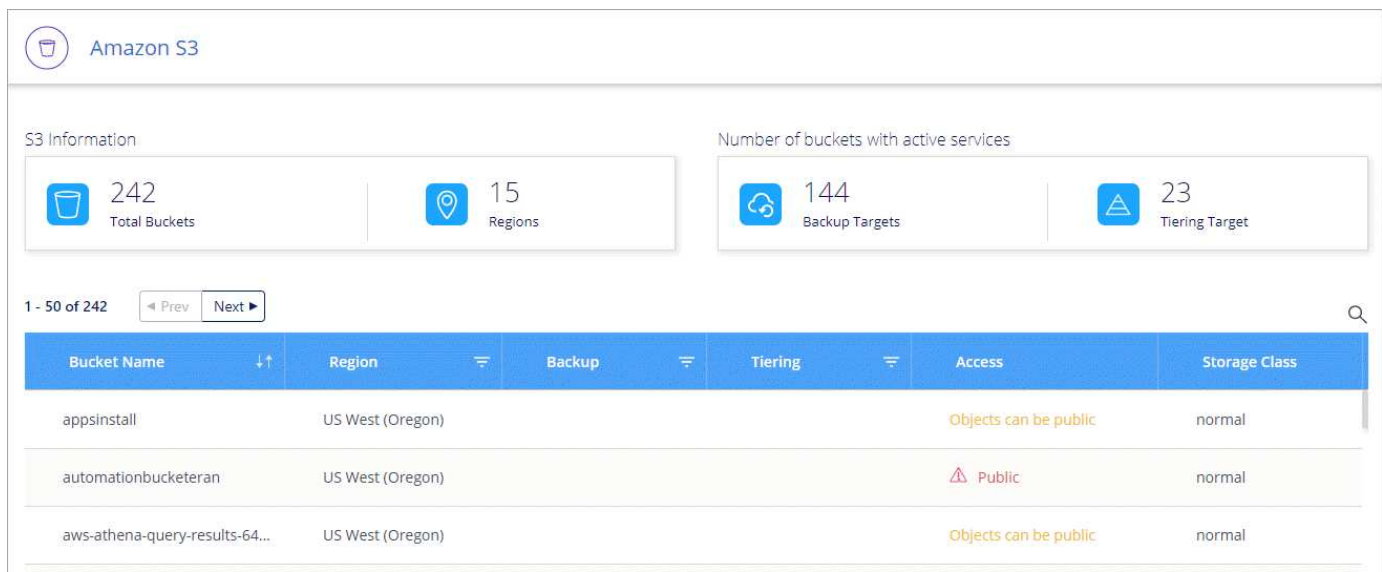

#### **Verbesserungen bei Cloud Compliance**

Die folgenden Verbesserungen sind jetzt für Cloud Compliance verfügbar.

#### • **Unterstützung für Amazon S3**

Cloud Compliance kann jetzt Ihre Amazon S3 Buckets scannen, um die persönlichen und sensiblen Daten im S3 Objekt-Storage zu identifizieren. Cloud Compliance kann jeden Bucket auf dem Konto scannen, unabhängig davon, ob er für eine NetApp Lösung erstellt wurde.

#### ["Erste Schritte".](https://docs.netapp.com/de-de/occm38/task_scanning_s3.html)

#### • **Untersuchungsseite**

Für jeden Typ von persönlichen Dateien, sensiblen persönlichen Dateien, Kategorien und Dateitypen steht jetzt eine neue Untersuchungsseite zur Verfügung. Die Seite zeigt Details zu den betroffenen Dateien an und ermöglicht die Sortierung nach Dateien, die die meisten personenbezogenen Daten, sensible personenbezogene Daten und Namen der betroffenen Personen enthalten. Diese Seite ersetzt den zuvor verfügbaren CSV-Bericht.

Hier ein Beispiel:

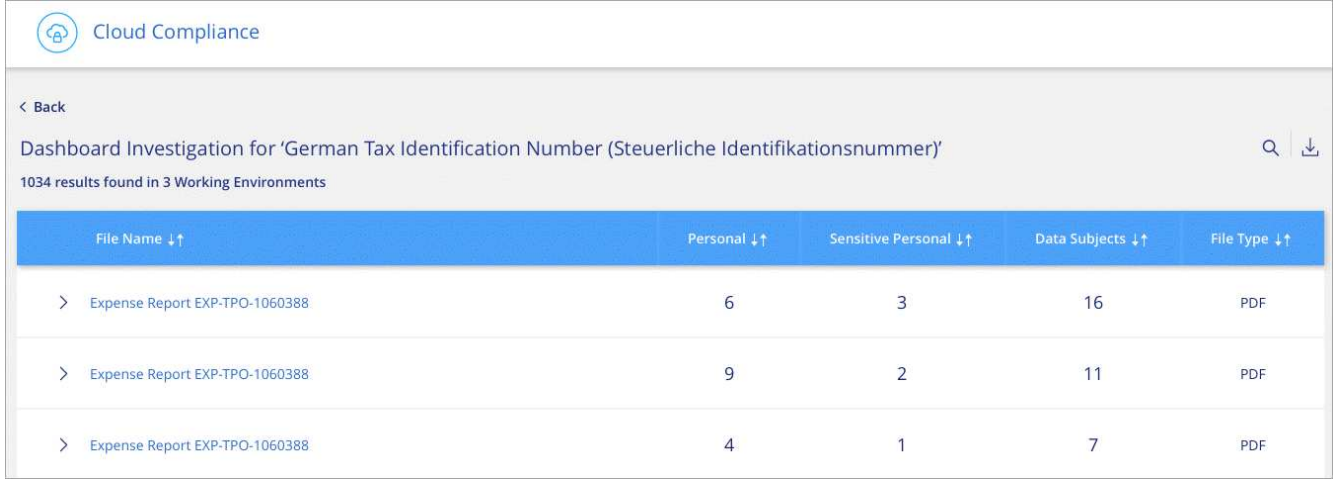

["Erfahren Sie mehr über die Untersuchungsseite"](https://docs.netapp.com/de-de/occm38/task_controlling_private_data.html).

#### • **PCI DSS Report**

Ein neuer Payment Card Industry Data Security Standard (PCI DSS) Report ist jetzt verfügbar. Dieser Bericht kann Ihnen dabei helfen, die Verteilung von Kreditkarteninformationen auf Ihre Dateien zu identifizieren. Sie können sehen, wie viele Dateien Kreditkarteninformationen enthalten, ob die Arbeitsumgebungen durch Verschlüsselung, Ransomware-Schutz, Aufbewahrungsdetails und vieles mehr geschützt sind.

["Erfahren Sie mehr über den PCI DSS-Bericht"](https://docs.netapp.com/de-de/occm38/task_generating_compliance_reports.html).

#### • **Neuer sensibler personenbezogener Datentyp**

Cloud Compliance kann jetzt ICD-10-CM Medical Codes finden, die in der Medizin- und Gesundheitsbranche verwendet werden.

#### <span id="page-18-0"></span>**NFS-Version für Volumes**

Sie können nun die NFS-Version auswählen, die auf einem Volume aktiviert werden soll, wenn Sie ein Volume für Cloud Volumes ONTAP erstellen oder bearbeiten.

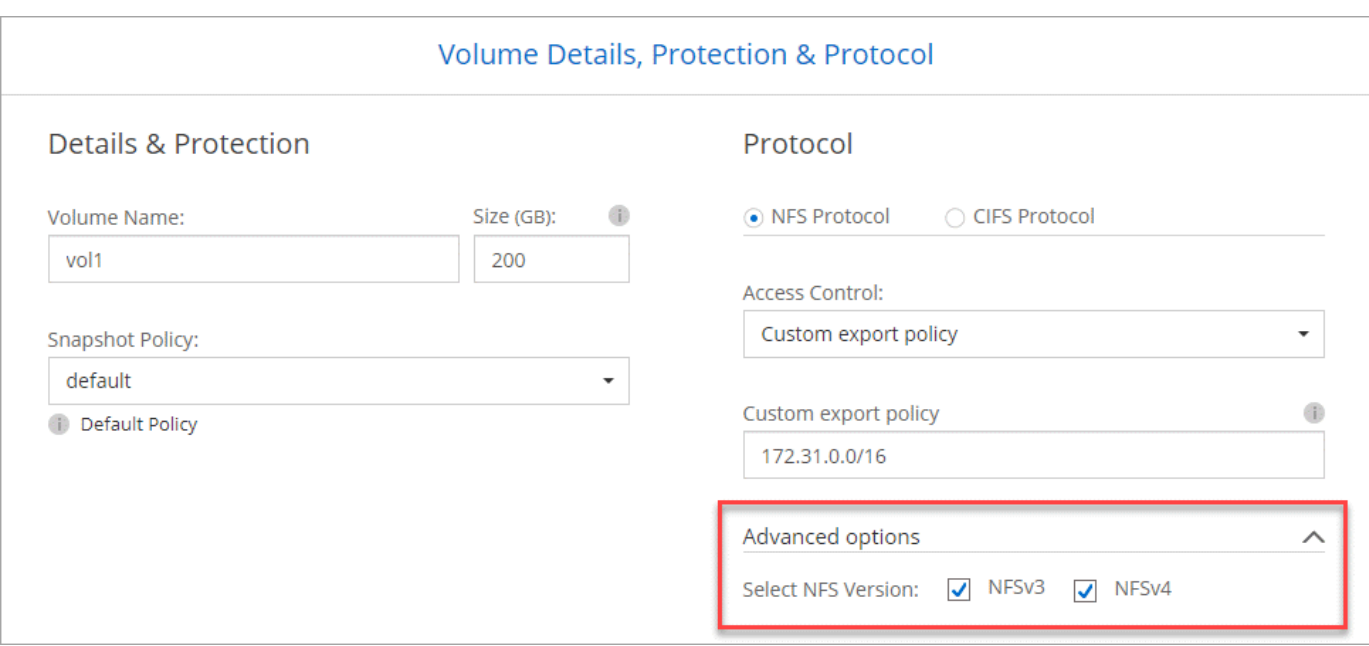

#### <span id="page-19-0"></span>**Support für Azure US-Regionen**

Cloud Volumes ONTAP HA-Paare werden jetzt in Azure US-Regionen unterstützt.

["Siehe die Liste der unterstützten Azure Regionen".](https://cloud.netapp.com/cloud-volumes-global-regions)

## **Update zu Cloud Manager 3.8.1 (16. Februar 2020)**

Wir haben einige Verbesserungen an Cloud Manager 3.8 veröffentlicht.

#### **Backup auf S3-Verbesserungen**

- Backup-Kopien werden nun in einem S3-Bucket gespeichert, den Cloud Manager in Ihrem AWS-Konto erstellt, mit einem Bucket pro Cloud Volumes ONTAP-Arbeitsumgebung.
- Backup in S3 wird jetzt in allen AWS Regionen unterstützt ["Wobei Cloud Volumes ONTAP unterstützt wird".](https://cloud.netapp.com/cloud-volumes-global-regions)
- Sie können den Backup-Zeitplan auf täglich, wöchentlich oder monatlich festlegen.
- Cloud Manager muss keine *privaten Links* zum Backup to S3 Service einrichten.

Für diese Verbesserungen sind zusätzliche S3 Berechtigungen erforderlich. Die IAM-Rolle, die Cloud Manager über Berechtigungen verfügt, muss Berechtigungen von der neuesten enthalten ["Cloud Manager-Richtlinie"](https://mysupport.netapp.com/site/info/cloud-manager-policies).

["Weitere Informationen zu Backup in S3"](https://docs.netapp.com/de-de/occm38/task_backup_to_s3.html).

#### **AWS Updates**

Wir haben die Unterstützung für neue EC2 Instanzen eingeführt und eine Änderung der Anzahl der unterstützten Datenfestplatten für Cloud Volumes ONTAP 9.6 und 9.7. Sehen Sie sich die Änderungen in den Versionshinweisen zu Cloud Volumes ONTAP an.

- ["Versionshinweise zu Cloud Volumes ONTAP 9.7"](https://docs.netapp.com/us-en/cloud-volumes-ontap/reference_new_97.html)
- ["Versionshinweise zu Cloud Volumes ONTAP 9.6"](https://docs.netapp.com/us-en/cloud-volumes-ontap/reference_new_96.html)

## **Cloud Manager 3.8.1 (2. Februar 2020)**

- [Verbesserungen bei Cloud Compliance](#page-3-0)
- [Erweiterungen für Konten und Abonnements](#page-21-0)
- [Verbesserungen in der Zeitleiste](#page-23-0)

#### **Verbesserungen bei Cloud Compliance**

Die folgenden Verbesserungen sind jetzt für Cloud Compliance verfügbar.

#### • **Unterstützung für Azure NetApp Files**

Wir freuen uns, Ihnen bekannt geben zu können, dass Cloud Compliance Azure NetApp Files jetzt einscannen kann, um persönliche und sensible Daten auf Volumes zu identifizieren.

["Erste Schritte".](https://docs.netapp.com/de-de/occm38/task_getting_started_compliance.html)

#### • **Scan-Status**

Cloud Compliance zeigt Ihnen nun einen Scanstatus für jedes CIFS- und NFS-Volume, einschließlich Fehlermeldungen, mit denen Sie Probleme beheben können.

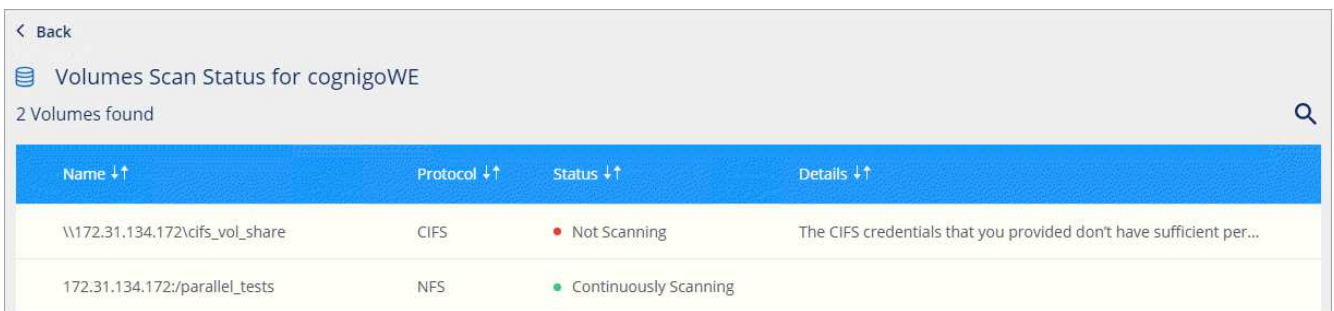

#### • **Dashboard nach Arbeitsumgebung filtern**

Sie können den Inhalt des Cloud Compliance-Dashboards jetzt filtern, um Compliance-Daten für bestimmte Arbeitsumgebungen anzuzeigen.

**Cloud Compliance** 

ஒ

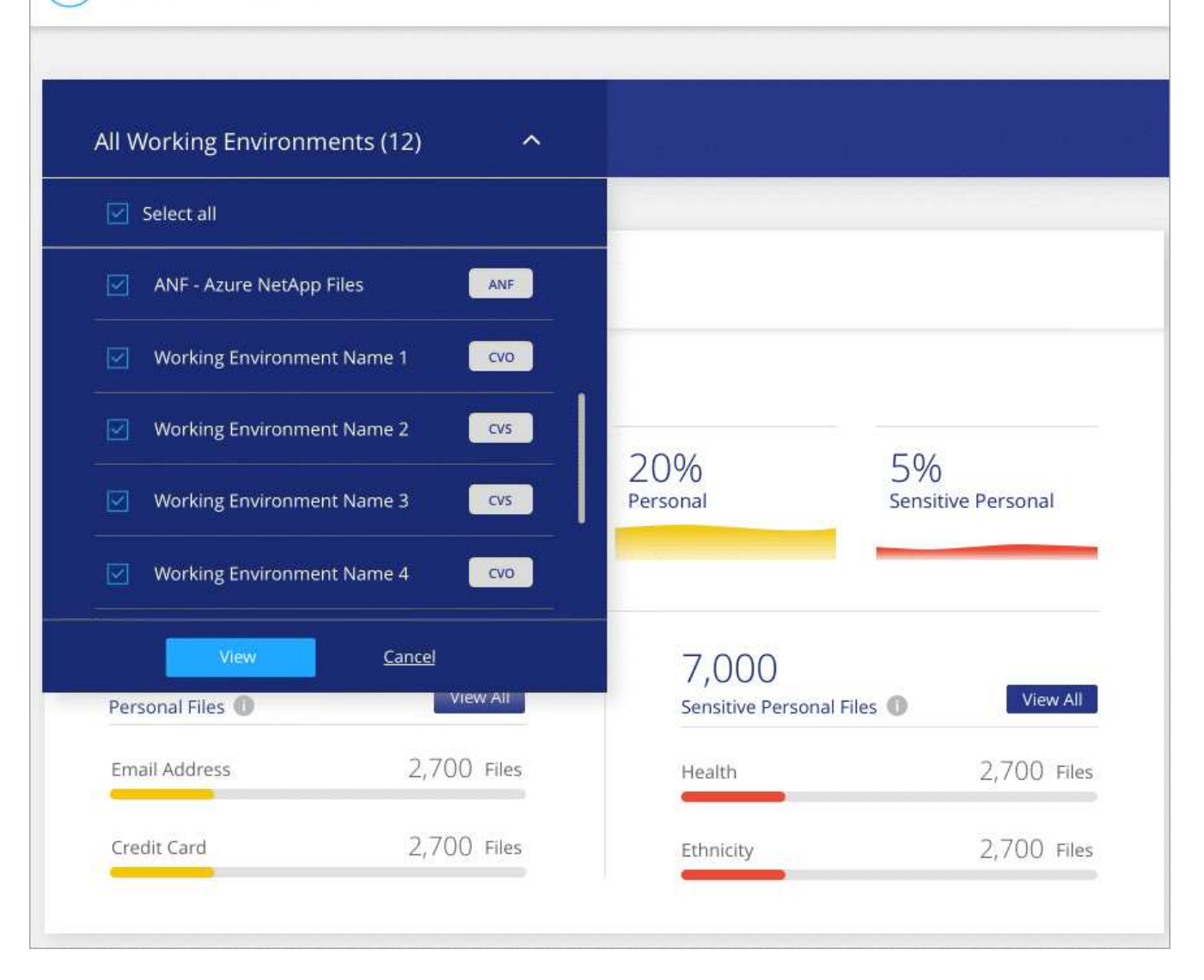

#### • **Neuer personenbezogener Datentyp**

Cloud Compliance kann jetzt beim Scannen von Daten die Lizenz eines kalifornischen Treibers ermitteln.

#### • **Unterstützung für weitere Kategorien**

Weitere drei Kategorien werden unterstützt: Anwendungsdaten, Protokolle sowie Datenbank- und Indexdateien.

["Weitere Informationen zu Kategorien"](https://docs.netapp.com/de-de/occm38/task_controlling_private_data.html#categories).

#### <span id="page-21-0"></span>**Erweiterungen für Konten und Abonnements**

Die Auswahl eines AWS Accounts oder GCP-Projekts wird vereinfacht und es ist ein damit verbundener Marketplace-Abonnement für ein Pay-as-you-go-Cloud Volumes ONTAP-System erforderlich. Diese Verbesserungen sorgen dafür, dass Sie von Ihrem Konto oder Projekt aus zahlen.

Wenn Sie beispielsweise ein System in AWS erstellen, klicken Sie auf **Anmeldedaten bearbeiten**, wenn Sie das Standardkonto und das Abonnement nicht verwenden möchten:

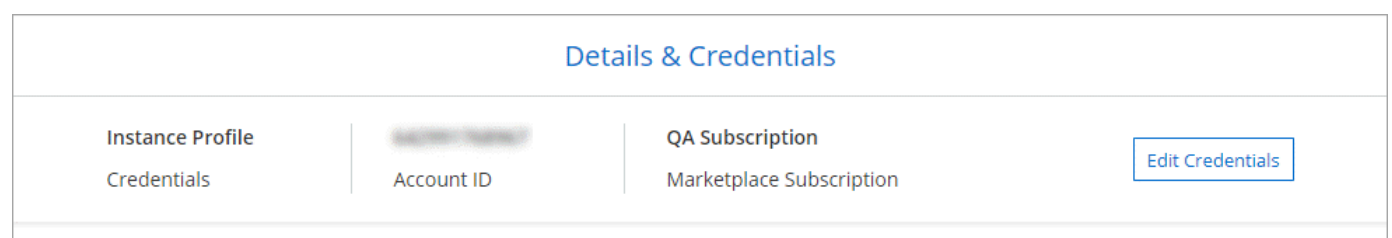

Dort können Sie die gewünschten Kontodaten sowie das zugehörige AWS Marketplace Abonnement auswählen. Sie können auch ein Abonnement für den Marktplatz hinzufügen, wenn Sie es benötigen.

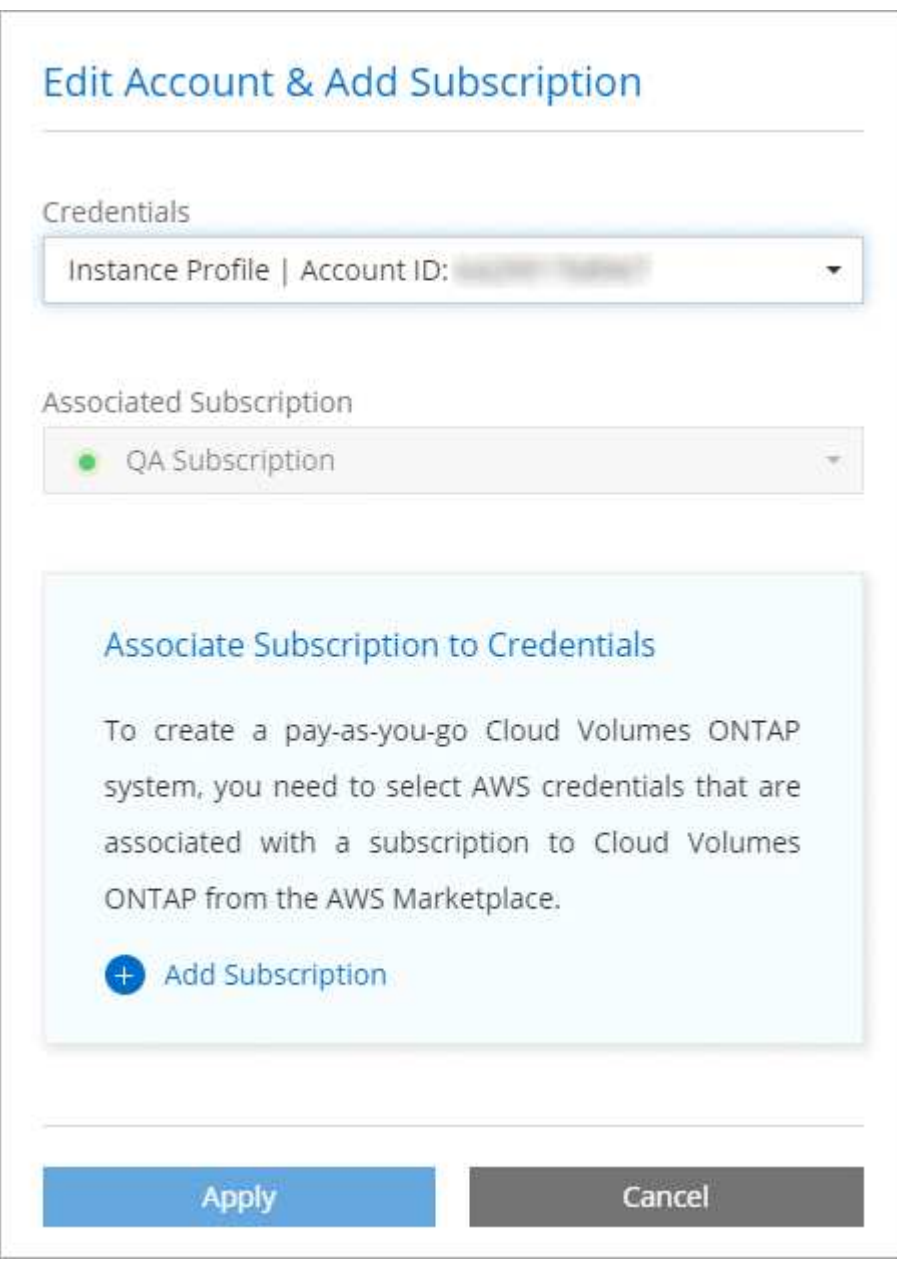

Wenn Sie mehrere AWS-Abonnements verwalten, können Sie jedes davon verschiedenen AWS Zugangsdaten auf der Seite "Anmeldeinformationen" in den Einstellungen zuweisen:

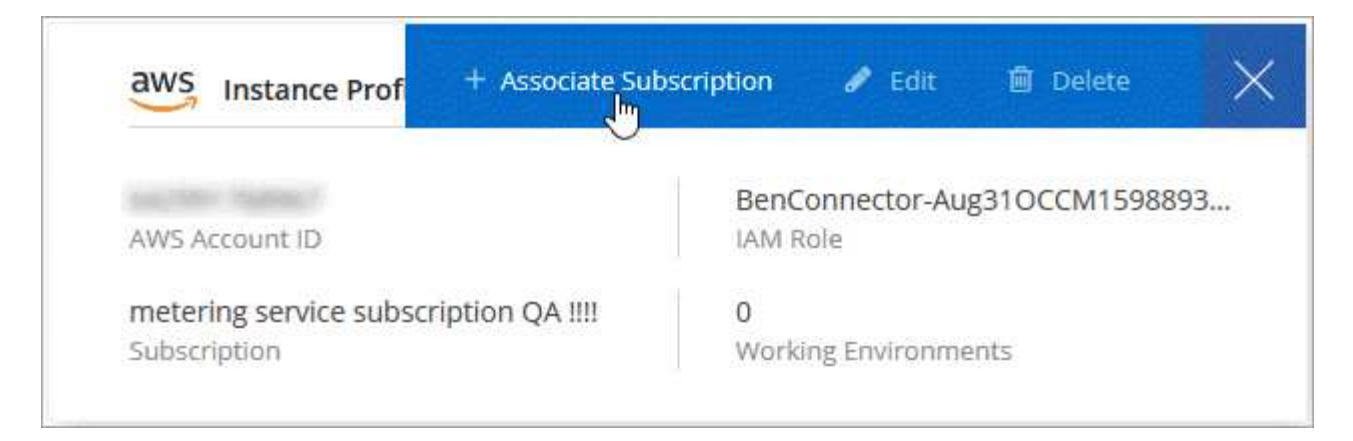

["Managen der AWS Zugangsdaten in Cloud Manager"](https://docs.netapp.com/de-de/occm38/task_adding_aws_accounts.html).

#### <span id="page-23-0"></span>**Verbesserungen in der Zeitleiste**

In der Zeitleiste haben wir weitere Informationen zu den von Ihnen genutzten NetApp Cloud-Services erhalten.

- In der Zeitleiste werden nun Aktionen für alle Cloud Manager-Systeme im selben Cloud Central-Konto angezeigt
- Sie können jetzt einfacher Informationen finden, indem Sie Spalten filtern, suchen und hinzufügen und entfernen
- Sie können die Zeitachsendaten jetzt im CSV-Format herunterladen
- In der Zukunft werden in der Zeitleiste Aktionen für jeden von Ihnen verwendeten NetApp Cloud-Service angezeigt (die Informationen können jedoch nach unten auf einen einzelnen Service gefiltert werden).

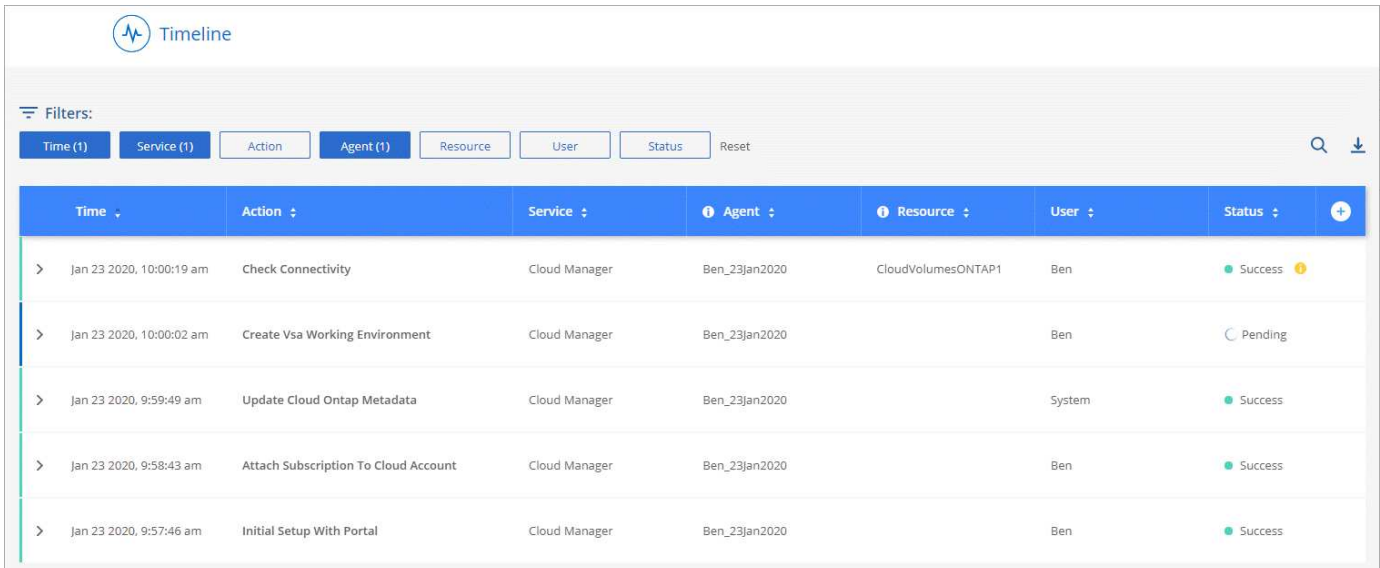

## **Cloud Manager 3.8 (8. Januar 2020)**

- [HA-Verbesserungen in Azure](#page-24-0)
- [Verbesserungen beim Daten-Tiering in GCP](#page-24-1)

#### <span id="page-24-0"></span>**HA-Verbesserungen in Azure**

Die folgenden Verbesserungen sind jetzt für Cloud Volumes ONTAP HA-Paare in Azure verfügbar.

#### • **Überschreiben von CIFS-Locks für Cloud Volumes ONTAP HA in Azure**

Sie können jetzt in Cloud Manager eine Einstellung aktivieren, die Probleme mit dem Cloud Volumes ONTAP Storage Failover bei Azure-Wartungsereignissen verhindert. Wenn Sie diese Einstellung aktivieren, sperrt Cloud Volumes ONTAP Vetoes CIFS und setzt aktive CIFS-Sitzungen zurück. ["Weitere](https://docs.netapp.com/de-de/occm38/task_overriding_cifs_locks.html) [Informationen .".](https://docs.netapp.com/de-de/occm38/task_overriding_cifs_locks.html)

#### • **HTTPS-Verbindung von Cloud Volumes ONTAP zu Speicherkonten**

Sie können jetzt bei der Erstellung einer Arbeitsumgebung eine HTTPS-Verbindung von einem Cloud Volumes ONTAP 9.7 HA-Paar zu Azure Storage-Konten aktivieren. Beachten Sie, dass die Aktivierung dieser Option sich auf die Schreib-Performance auswirken kann. Sie können die Einstellung nicht ändern, nachdem Sie die Arbeitsumgebung erstellt haben.

#### • **Unterstützung für allgemeine Azure v2 Storage-Konten**

Die Storage-Konten, die Cloud Manager für Cloud Volumes ONTAP 9.7 HA-Paare erstellt, sind jetzt allgemeine v2 Storage-Konten.

#### <span id="page-24-1"></span>**Verbesserungen beim Daten-Tiering in GCP**

Die folgenden Verbesserungen sind für Cloud Volumes ONTAP Daten-Tiering in GCP verfügbar.

#### • **Google Cloud Speicherklassen für Daten-Tiering**

Nun können Sie eine Storage-Klasse für Daten auswählen, die Cloud Volumes ONTAP in Google Cloud Storage Tiers verschieben:

- Standard-Storage (Standard)
- Nearline Storage
- Coldline Storage

["Erfahren Sie mehr über Google Cloud Storage Classes".](https://cloud.google.com/storage/docs/storage-classes)

["Erfahren Sie, wie Sie die Storage-Klasse für Cloud Volumes ONTAP ändern".](https://docs.netapp.com/de-de/occm38/task_tiering.html#changing-the-storage-class-for-tiered-data)

#### • **Daten-Tiering mit einem Service-Konto**

Ab Version 9.7 legt Cloud Manager jetzt ein Service-Konto auf die Cloud Volumes ONTAP Instanz. Dieses Servicekonto bietet Berechtigungen für Daten-Tiering zu einem Google Cloud Storage Bucket. Diese Änderung sorgt für mehr Sicherheit und erfordert weniger Einrichtung. Für Schritt-für-Schritt-Anleitungen bei der Implementierung eines neuen Systems, ["Siehe Schritt 4 auf dieser Seite".](https://docs.netapp.com/de-de/occm38/task_getting_started_gcp.html)

Das folgende Bild zeigt den Assistenten zur Arbeitsumgebung, in dem Sie eine Speicherklasse und ein Servicekonto auswählen können:

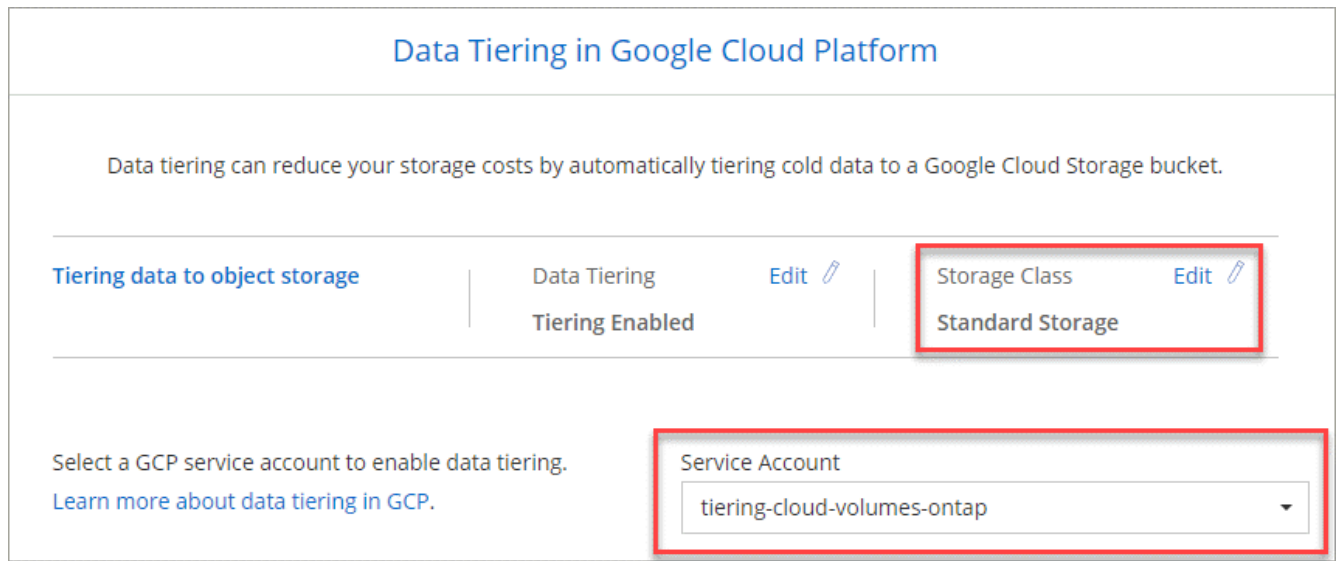

Für diese Verbesserungen ist für Cloud Manager die folgende GCP-Berechtigung erforderlich, wie in der aktuellen Version dargestellt ["Cloud Manager-Richtlinie für GCP"](https://occm-sample-policies.s3.amazonaws.com/Policy_for_Cloud_Manager_3.8.0_GCP.yaml).

- storage.buckets.update
- compute.instances.setServiceAccount
- iam.serviceAccounts.getIamPolicy
- iam.serviceAccounts.list

## <span id="page-25-0"></span>**Cloud Manager Transition zu SaaS**

Wir haben für Cloud Manager eine Software-als-Service-Erfahrung auf den Markt gebracht. Durch diese neue Erfahrung können Sie Cloud Manager einfacher nutzen. Wir stellen zusätzliche Funktionen zum Management Ihrer Hybrid-Cloud-Infrastruktur bereit.

## **In der vorherigen Erfahrung mit Cloud Manager**

Die Cloud Manager Software bestand zuvor aus einer Benutzeroberfläche und einer Managementebene, durch die Anfragen an Cloud-Provider gesendet wurden. Zunächst würden Sie Cloud Manager in Ihrem Cloudoder On-Premises-Netzwerk implementieren und dann auf die Benutzeroberfläche zugreifen, die auf dieser Instanz ausgeführt wird.

Diese Erfahrung hat sich verändert.

## **Die neue SaaS-Erfahrung**

Auf die Cloud Manager Schnittstelle kann jetzt über eine SaaS-basierte Benutzeroberfläche zugegriffen werden, die Sie sich von NetApp Cloud Central aus bei anmelden. Sie müssen nicht mehr von Software aus auf eine Benutzeroberfläche zugreifen, die im Netzwerk ausgeführt wird.

In den meisten Fällen muss ein Connector in Ihrer Cloud oder Ihrem On-Premises-Netzwerk implementiert werden. Der Connector ist eine Software, die für das Management von Cloud Volumes ONTAP und anderen Cloud-Datenservices benötigt wird. (Der Connector ist tatsächlich dieselbe wie die vorhandene Cloud Manager-Software, die Sie installiert haben.)

## **Vorteile**

Dieser SaaS-basierte Ansatz bietet mehrere Vorteile:

- Wir können zusätzliche Management-Funktionen für Azure NetApp Files und Cloud Volumes Service bereitstellen, ohne dass eine Software in Ihrer Umgebung implementiert werden muss.
- Sie können einfach zwischen Ihren Cloud Central Accounts wechseln.

Wenn ein Benutzer mit mehreren Cloud Central-Konten verknüpft ist, kann er jederzeit über das Menü "Benutzereinstellungen" zu einem anderen Konto wechseln. Anschließend können sie die Anschlüsse und Arbeitsumgebungen sehen, die mit diesem Konto verknüpft sind.

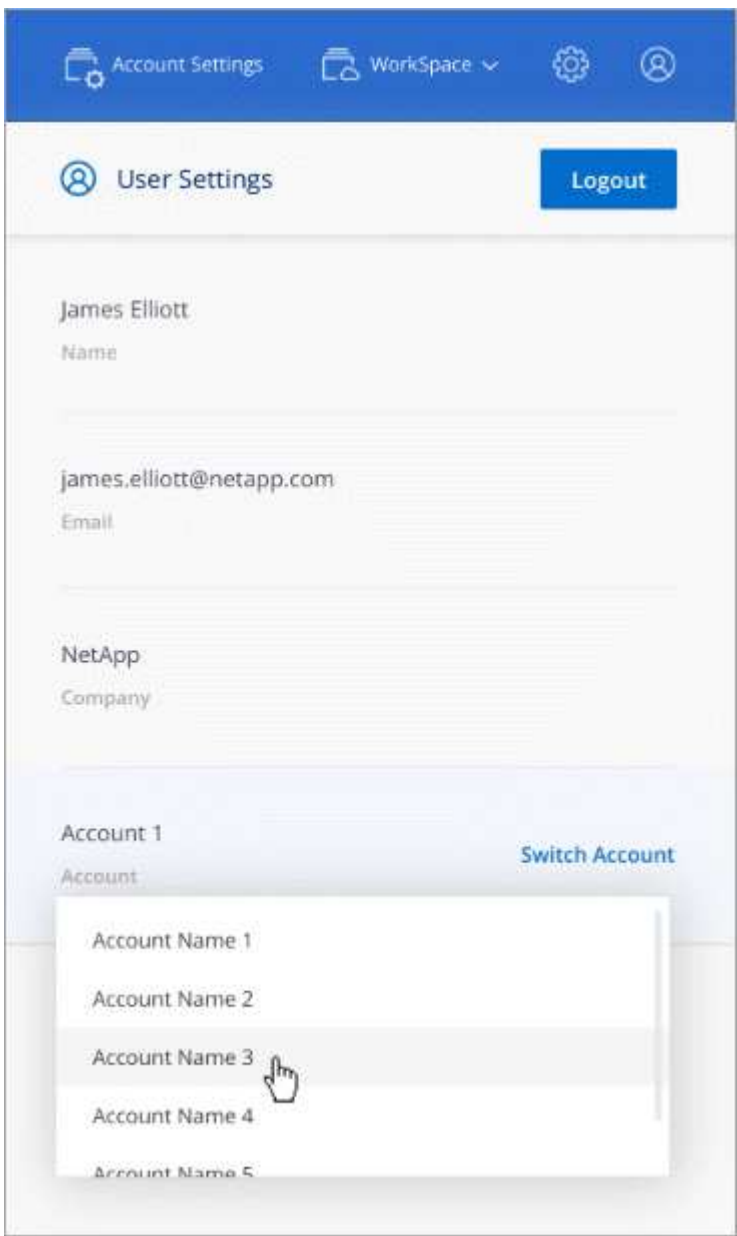

• Sie können ganz einfach zwischen Connectors (was Sie heute als Cloud Manager-Software kennen) wechseln, die in verschiedenen Netzwerken oder verschiedenen Cloud-Providern installiert sind.

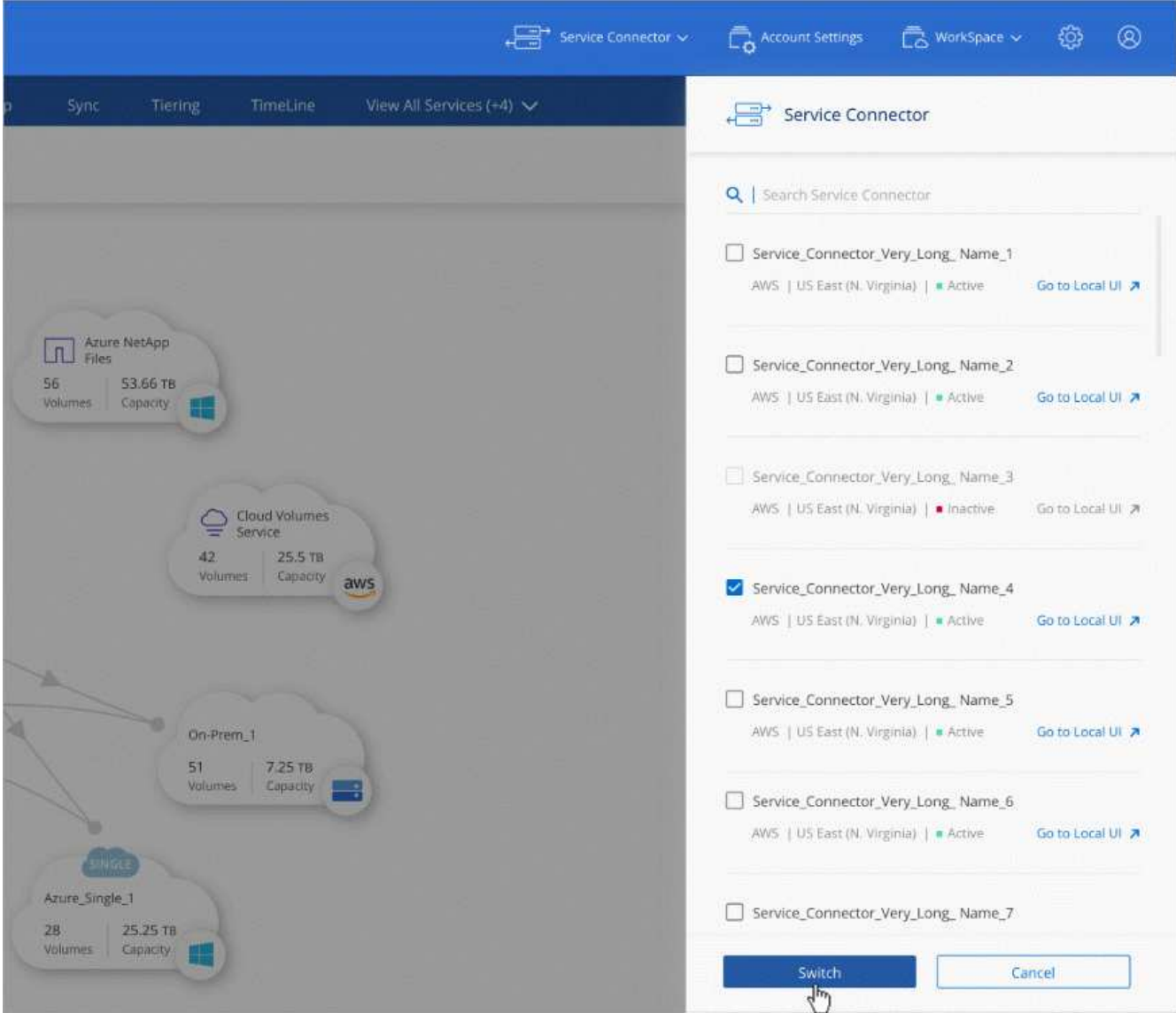

## **Die lokale Benutzeroberfläche**

Während Sie fast alle Aufgaben über die SaaS-Benutzeroberfläche ausführen sollten, steht auf dem Connector weiterhin eine lokale Benutzeroberfläche zur Verfügung. Diese Schnittstelle wird für einige Aufgaben benötigt, die über den Connector selbst ausgeführt werden müssen:

- Festlegen eines Proxyservers
- Installieren eines Patches
- Herunterladen von AutoSupport Meldungen

Die lokale Benutzeroberfläche kann direkt über die SaaS-Benutzeroberfläche zugegriffen werden:

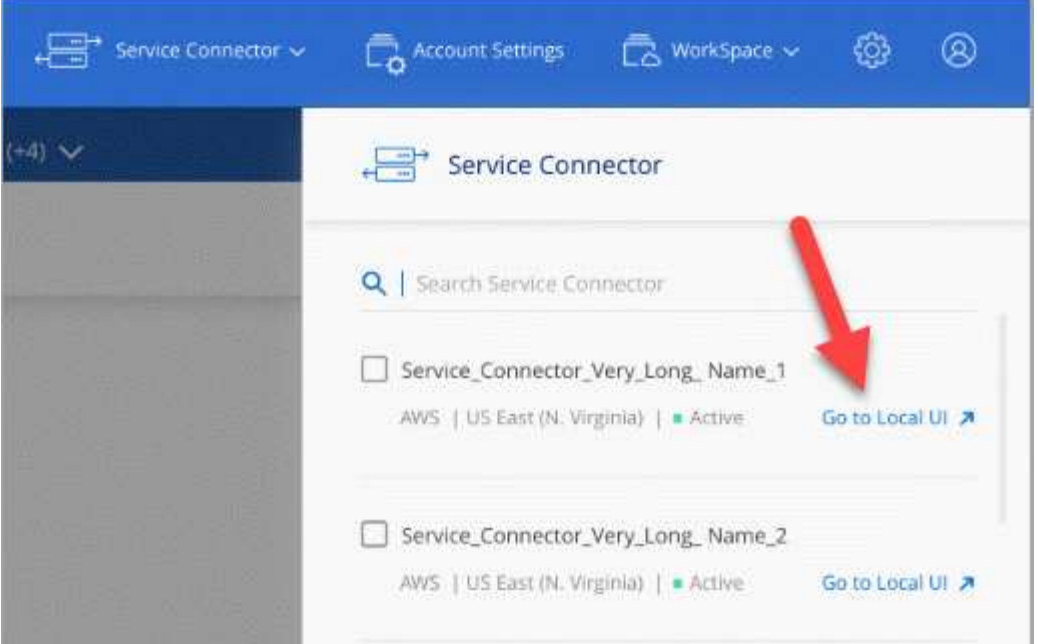

## **Änderungen am Instanztyp, der VM und am Computertyp**

Um sicherzustellen, dass in Cloud Manager genügend Ressourcen für neue und neue Funktionen zur Verfügung stehen, haben wir das erforderliche Minimum an Instanz, VM und Maschinentyp wie folgt geändert:

- AWS: t3.xlarge
- Azure: DS3 v2
- GCP: n1-Standard-4

Wenn Sie einen Maschinentyp aktualisieren, erhalten Sie Zugriff auf Funktionen wie die neue Kubernetes Erfahrung, den globalen File Cache, das Monitoring usw.

Diese Standardgrößen werden als Minimum unterstützt ["Basierend auf CPU- und RAM-Anforderungen"](https://docs.netapp.com/de-de/occm38/reference_cloud_mgr_reqs.html).

Cloud Manager fordert Sie dazu auf, den Maschinentyp des Connectors zu ändern.

## <span id="page-28-0"></span>**Bekannte Probleme**

Bekannte Probleme identifizieren Probleme, die Sie daran hindern könnten, diese Produktversion erfolgreich zu verwenden.

In dieser Version von Cloud Manager sind keine Probleme bekannt.

Bekannte Probleme für Cloud Volumes ONTAP finden Sie im ["Versionshinweise zu Cloud Volumes ONTAP"](https://docs.netapp.com/us-en/cloud-volumes-ontap/) Und für ONTAP-Software im Allgemeinen ["Versionshinweise zu ONTAP".](https://library.netapp.com/ecm/ecm_download_file/ECMLP2492508)

## <span id="page-28-1"></span>**Bekannte Einschränkungen**

Bekannte Einschränkungen identifizieren Plattformen, Geräte oder Funktionen, die von dieser Version des Produkts nicht unterstützt werden oder nicht korrekt mit dem Produkt zusammenarbeiten. Lesen Sie diese Einschränkungen sorgfältig durch.

## **Anschlüsse sollten weiterhin ausgeführt werden**

Ein Steckverbinder sollte immer weiter laufen. Es ist wichtig für den fortwährenden Zustand und Betrieb der Services, die Sie ermöglichen.

Ein Connector ist beispielsweise eine wichtige Komponente im Zustand und Betrieb von Cloud Volumes ONTAP PAYGO-Systemen. Wenn ein Konnektor heruntergefahren wird, werden die Cloud Volumes ONTAP PAYGO-Systeme nach einem Verlust der Kommunikation mit einem Konnektor länger als 14 Tage heruntergefahren.

## **Die SaaS-Plattform ist für Regierungsregionen deaktiviert**

Wenn Sie einen Connector in einer AWS GovCloud Region, einer Azure Gov-Region oder einer Azure DoD-Region implementieren, ist der Zugriff auf Cloud Manager nur über die Host-IP-Adresse eines Connectors verfügbar. Der Zugriff auf die SaaS-Plattform ist für das gesamte Konto deaktiviert.

Das bedeutet, dass nur privilegierte Benutzer, die auf die interne VPC/vnet des Endbenutzers zugreifen können, die UI oder die API von Cloud Manager verwenden können.

Das bedeutet auch, dass folgende Services bei Cloud Manager nicht verfügbar sind:

- Cloud-Compliance
- Kubernetes
- Cloud Tiering
- Globaler Datei-Cache
- Monitoring (Cloud Insights)

Zur Nutzung dieser Services ist die SaaS-Plattform erforderlich.

### **Freigegebene Linux-Hosts werden nicht unterstützt**

Der Connector wird nicht auf einem Host unterstützt, der für andere Anwendungen freigegeben ist. Der Host muss ein dedizierter Host sein.

## **Cloud Manager unterstützt FlexGroup Volumes nicht**

Cloud Volumes ONTAP unterstützt zwar FlexGroup Volumes, aber Cloud Manager nicht. Wenn Sie ein FlexGroup-Volume aus System Manager oder aus der CLI erstellen, sollten Sie den Modus "Kapazitätsmanagement" von Cloud Manager auf "manuell" setzen. Der automatische Modus funktioniert möglicherweise nicht ordnungsgemäß mit FlexGroup-Volumes.

#### **Copyright-Informationen**

Copyright © 2024 NetApp. Alle Rechte vorbehalten. Gedruckt in den USA. Dieses urheberrechtlich geschützte Dokument darf ohne die vorherige schriftliche Genehmigung des Urheberrechtsinhabers in keiner Form und durch keine Mittel – weder grafische noch elektronische oder mechanische, einschließlich Fotokopieren, Aufnehmen oder Speichern in einem elektronischen Abrufsystem – auch nicht in Teilen, vervielfältigt werden.

Software, die von urheberrechtlich geschütztem NetApp Material abgeleitet wird, unterliegt der folgenden Lizenz und dem folgenden Haftungsausschluss:

DIE VORLIEGENDE SOFTWARE WIRD IN DER VORLIEGENDEN FORM VON NETAPP ZUR VERFÜGUNG GESTELLT, D. H. OHNE JEGLICHE EXPLIZITE ODER IMPLIZITE GEWÄHRLEISTUNG, EINSCHLIESSLICH, JEDOCH NICHT BESCHRÄNKT AUF DIE STILLSCHWEIGENDE GEWÄHRLEISTUNG DER MARKTGÄNGIGKEIT UND EIGNUNG FÜR EINEN BESTIMMTEN ZWECK, DIE HIERMIT AUSGESCHLOSSEN WERDEN. NETAPP ÜBERNIMMT KEINERLEI HAFTUNG FÜR DIREKTE, INDIREKTE, ZUFÄLLIGE, BESONDERE, BEISPIELHAFTE SCHÄDEN ODER FOLGESCHÄDEN (EINSCHLIESSLICH, JEDOCH NICHT BESCHRÄNKT AUF DIE BESCHAFFUNG VON ERSATZWAREN ODER -DIENSTLEISTUNGEN, NUTZUNGS-, DATEN- ODER GEWINNVERLUSTE ODER UNTERBRECHUNG DES GESCHÄFTSBETRIEBS), UNABHÄNGIG DAVON, WIE SIE VERURSACHT WURDEN UND AUF WELCHER HAFTUNGSTHEORIE SIE BERUHEN, OB AUS VERTRAGLICH FESTGELEGTER HAFTUNG, VERSCHULDENSUNABHÄNGIGER HAFTUNG ODER DELIKTSHAFTUNG (EINSCHLIESSLICH FAHRLÄSSIGKEIT ODER AUF ANDEREM WEGE), DIE IN IRGENDEINER WEISE AUS DER NUTZUNG DIESER SOFTWARE RESULTIEREN, SELBST WENN AUF DIE MÖGLICHKEIT DERARTIGER SCHÄDEN HINGEWIESEN WURDE.

NetApp behält sich das Recht vor, die hierin beschriebenen Produkte jederzeit und ohne Vorankündigung zu ändern. NetApp übernimmt keine Verantwortung oder Haftung, die sich aus der Verwendung der hier beschriebenen Produkte ergibt, es sei denn, NetApp hat dem ausdrücklich in schriftlicher Form zugestimmt. Die Verwendung oder der Erwerb dieses Produkts stellt keine Lizenzierung im Rahmen eines Patentrechts, Markenrechts oder eines anderen Rechts an geistigem Eigentum von NetApp dar.

Das in diesem Dokument beschriebene Produkt kann durch ein oder mehrere US-amerikanische Patente, ausländische Patente oder anhängige Patentanmeldungen geschützt sein.

ERLÄUTERUNG ZU "RESTRICTED RIGHTS": Nutzung, Vervielfältigung oder Offenlegung durch die US-Regierung unterliegt den Einschränkungen gemäß Unterabschnitt (b)(3) der Klausel "Rights in Technical Data – Noncommercial Items" in DFARS 252.227-7013 (Februar 2014) und FAR 52.227-19 (Dezember 2007).

Die hierin enthaltenen Daten beziehen sich auf ein kommerzielles Produkt und/oder einen kommerziellen Service (wie in FAR 2.101 definiert) und sind Eigentum von NetApp, Inc. Alle technischen Daten und die Computersoftware von NetApp, die unter diesem Vertrag bereitgestellt werden, sind gewerblicher Natur und wurden ausschließlich unter Verwendung privater Mittel entwickelt. Die US-Regierung besitzt eine nicht ausschließliche, nicht übertragbare, nicht unterlizenzierbare, weltweite, limitierte unwiderrufliche Lizenz zur Nutzung der Daten nur in Verbindung mit und zur Unterstützung des Vertrags der US-Regierung, unter dem die Daten bereitgestellt wurden. Sofern in den vorliegenden Bedingungen nicht anders angegeben, dürfen die Daten ohne vorherige schriftliche Genehmigung von NetApp, Inc. nicht verwendet, offengelegt, vervielfältigt, geändert, aufgeführt oder angezeigt werden. Die Lizenzrechte der US-Regierung für das US-Verteidigungsministerium sind auf die in DFARS-Klausel 252.227-7015(b) (Februar 2014) genannten Rechte beschränkt.

### **Markeninformationen**

NETAPP, das NETAPP Logo und die unter [http://www.netapp.com/TM](http://www.netapp.com/TM\) aufgeführten Marken sind Marken von NetApp, Inc. Andere Firmen und Produktnamen können Marken der jeweiligen Eigentümer sein.